## **LAPORAN KERJA PRAKTEK**

## **PT PELINDO MULTI TERMINAL BRANCH DUMAI**

## **PERANCANGAN APLIKASI PENGINPUTAN DATA KAPAL SANDAR DAN** *SAILING* **BERBASIS** *WEBSITE*

**FATIMAH AZZAHRA 6103211447**

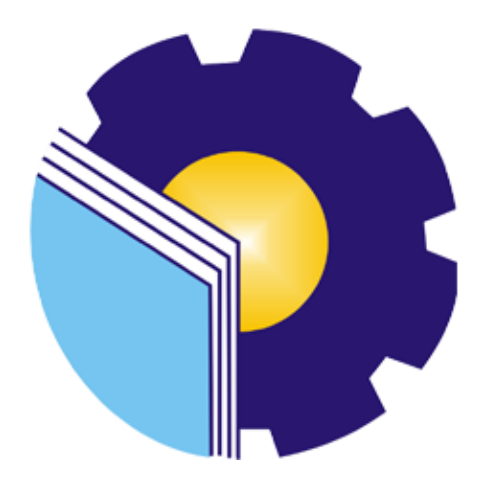

**PROGRAM STUDI D3 TEKNIK INFORMATIKA JURUSAN TEKNIK INFORMATIKA POLITEKNIK NEGERI BENGKALIS BENGKALIS-RIAU**

**2023**

#### **LAPORAN KERJA PRAKTEK**

#### PT. PELINDO MULTI TERMINAL BRANCH DUMAI

Ditulis sebagai salah satu syarat untuk menyelesaikan Kerja Praktek

## **FATIMAH AZZAHRA** 6103211447

Dumai, 31 Agustus 2023

Branch Manajer Dumai PT. Peljndo Multi Terminal Khoiruddin Lubis  $NDP. 1b2182$ 

 $\overline{\phantom{a}}$ 

Dosen Pembimbing Program Studi D-III Teknik Informatika

mm Tengku Musri, M.Kom

NIK. 1200145

Disetujui Ketua Program Studi D-III Teknik Informatika

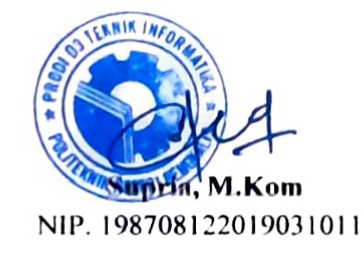

#### **KATA PENGANTAR**

<span id="page-2-0"></span>Puji dan Syukur penulis ucapkan kehadirat Tuhan Yang Masa Esa, karena berkat limpah Rahmat dan Karunia-Nya sehingga penulis dapat menyusun laporan ini dengan baik dan tepat pada waktunya. Dalam laporan ini akan membahas mengenai Kerja Praktek (KP) yang dilaksanakan di PT. Pelindo Multi Terminal Branch Dumai.

Adapun tujuan penulisan laporan Kerja Praktek (KP) ini adalah satu syarat yang harus dipenuhi oleh Mahasiswa Jurusan Teknik Informatika Politeknik Negeri Bengkalis yang telah melaksanakan Kerja Praktek (KP).

Laporan Kerja Praktek ini dibuat dengan berbagai observasi dan beberapa bantuan dari berbagai pihak untuk membantu menyelesaikan tantangan dan hambatan selama melaksanakan Kerja Praktek hingga dalam mengerjakan laporan ini. Oleh karna itu, penulis mengucapkan terimakasih yang sebesar-besarnya kepada:

- 1. Allah SWT yang telah memberikan nikmat dan hidayah-Nya
- 2. Kepada Kedua Orang Tua yang telah memberikan dukungan kepada saya
- 3. Bapak Johny Custer, ST, MT selaku Direktur Politeknik Negeri Bengkalis.
- 4. Bapak Bapak Kasmawi, M.Kom. Selaku Ketua Jurusan Teknik Informatika Politeknik Negeri Bengkalis.
- 5. Bapak Bapak Supria, M.Kom. Selaku Ketua Program Studi Diploma Tiga Teknik Informatika.
- 6. Bapak Tengku Musri, M,Kom Selaku Dosen Pembimbing Kerja Praktek
- 7. Bapak Muhammad Nasir, M.Kom Selaku Koordinator Pelaksaan Kerja Praktek
- 8. Bapak Khoiruddun Lubis, S.E Selaku maneger bagian bisnis terminal (bister) PT. Pelindo 1 Cabang Dumai (persero)

9. Semua pihak yang telah membantu dalam pelaksaan Kerja Praktek di PT. Pelindo Multi Terminal Branch Dumai.

Penulis merasa sangat bersyukur selama melaksanakan Keja Praktek di PT. Pelindo Multi Terminal Cabang Dumai, karena dengan adanya pelaksanaan Kerja Praktek ini penulis mendapatkan begitu banyak pengalaman berharga yang dapat dijadikan pegangan yang sangat berguna dan membantu di mana yang akan datang terutama di dalam dunia kerjadengan lingkup yang lebih luas.

Penulis menyadari bahwa masih terdapat banyak kekurangan pada laporan ini. Oleh karena itu penulis mengundang pembaca untuk memberikan saran serta kritik yang dapat membangun. Kritik dari pembaca sangat diharapkan untuk penyempurnaan laporan selanjutnya. Untuk itu kritik dan saran demi kesempurnaan penulisan Kerja Praktek (KP) ini sangat penulis harapkan.

Dumai, 31 Agustus 2023

 $f$ and

Fatimah Azzahra NIM. 6103211447

## **DAFTAR ISI**

<span id="page-4-0"></span>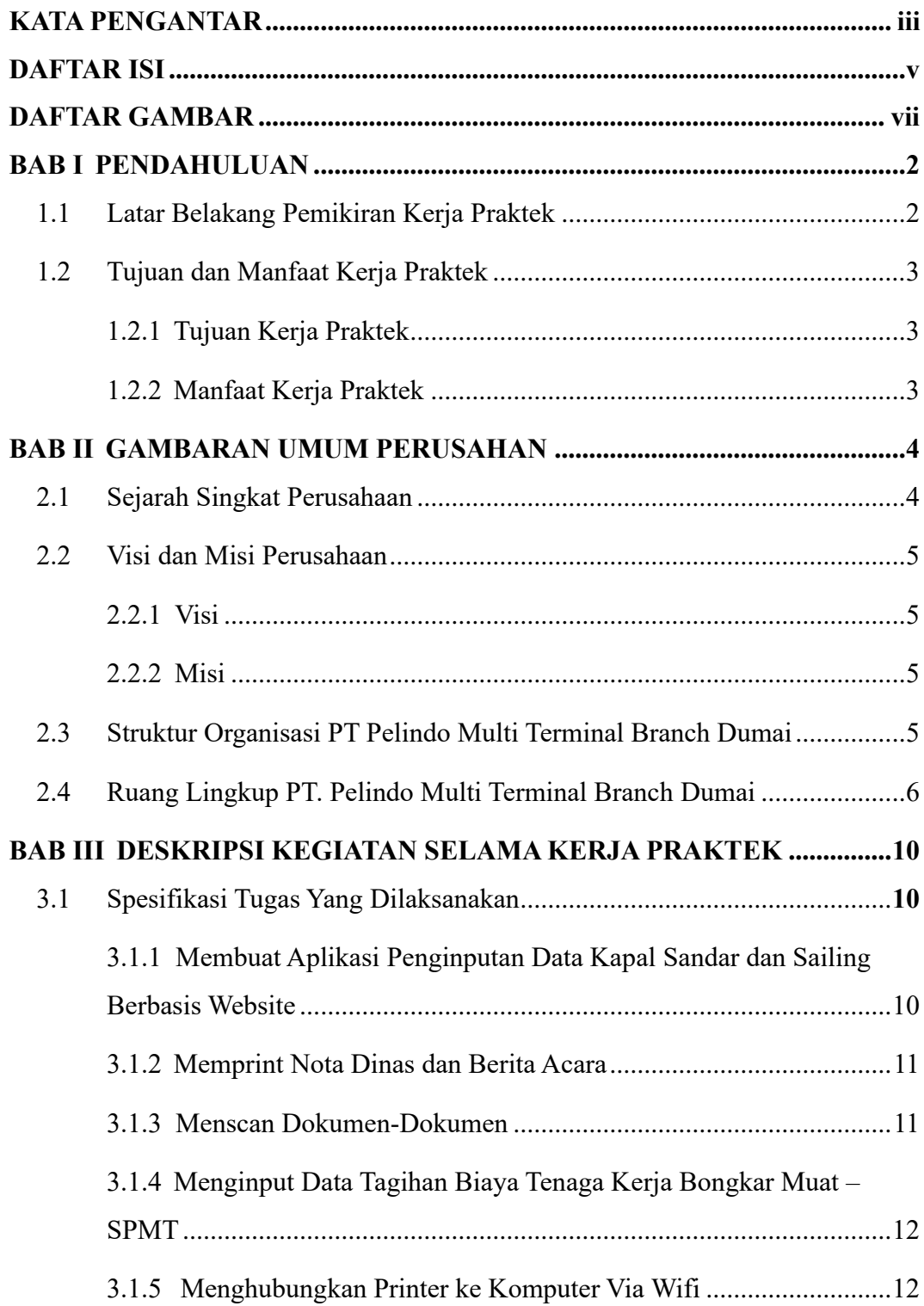

<span id="page-5-0"></span>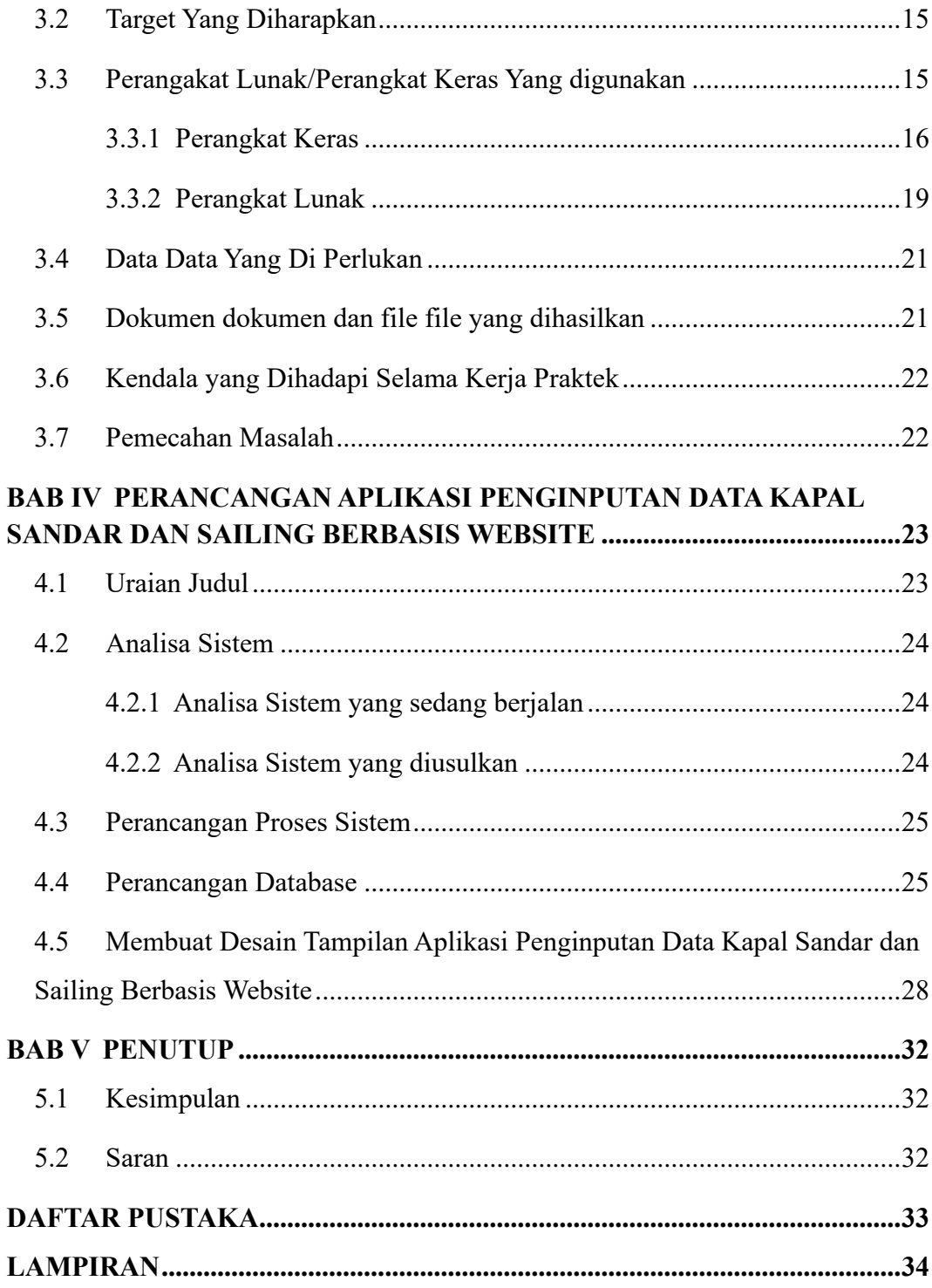

## **DAFTAR GAMBAR**

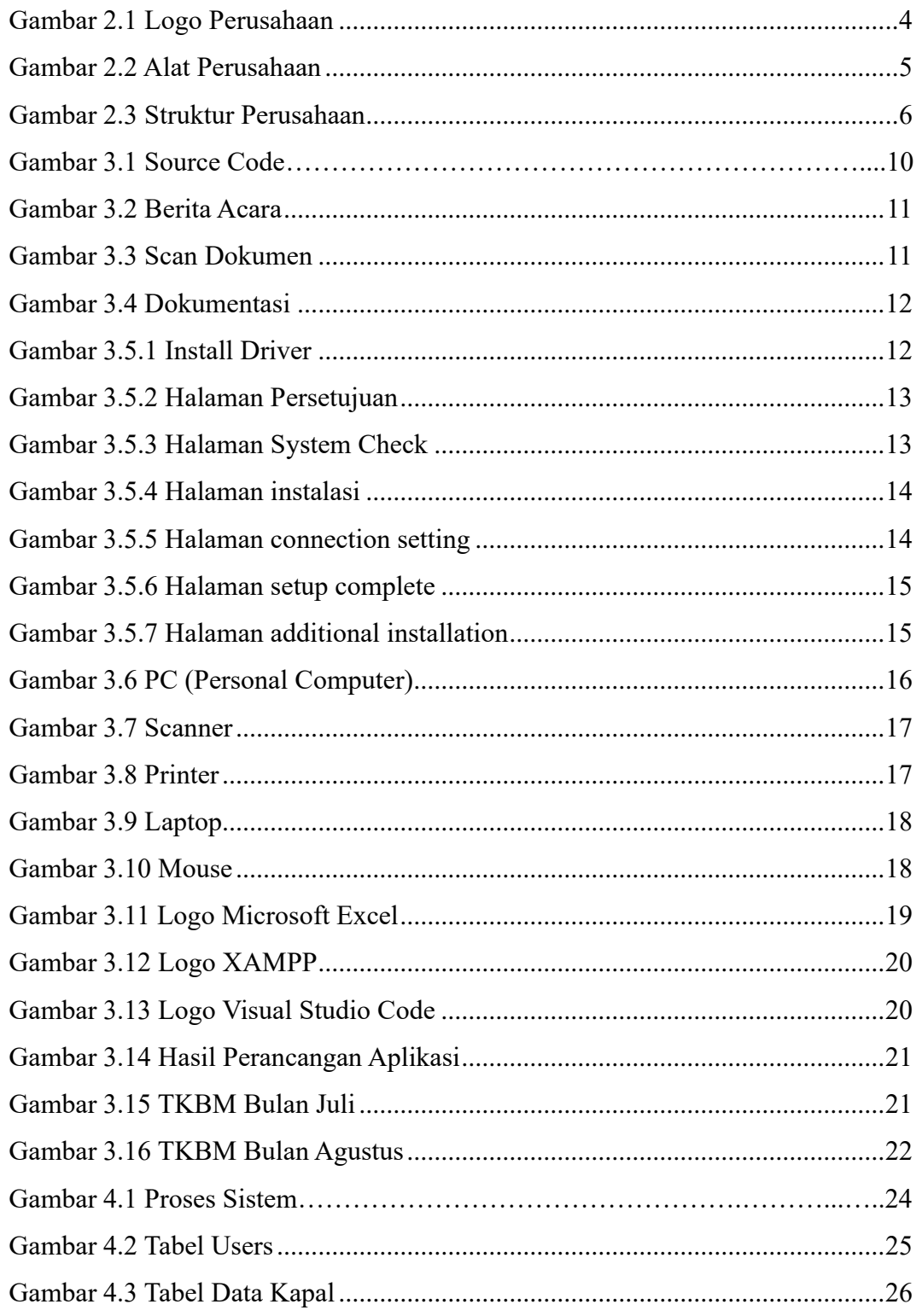

<span id="page-7-0"></span>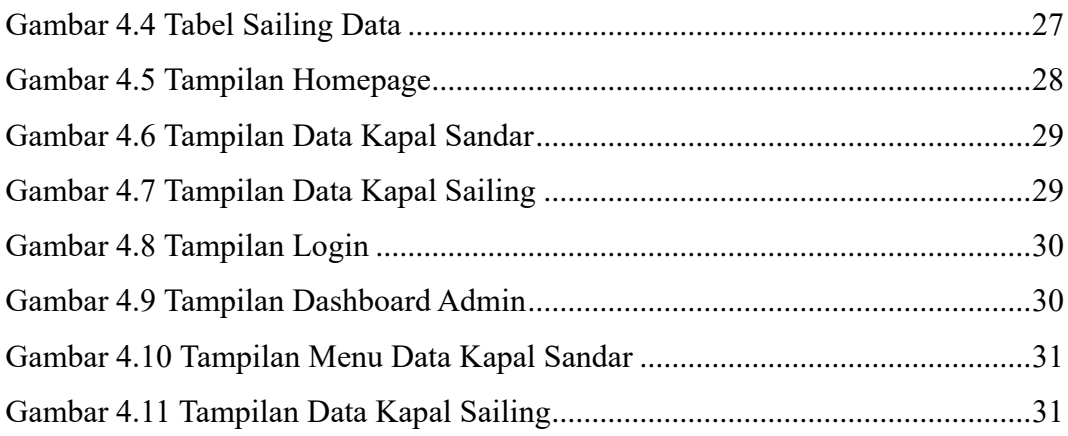

#### **BAB I**

## **PENDAHULUAN**

#### <span id="page-8-1"></span><span id="page-8-0"></span>**1.1 Latar Belakang Pemikiran Kerja Praktek**

Kerja Praktek (KP) merupakan kegiatan yang dilakukan oleh mahasiswa untuk mempraktikkan dan menerapkan ilmu yang sudah diperoleh untuk terjun ke instansi, perusahaan atau masyarakat bertujuan untuk melihat dunia kerja dan mendapatkan umpan balik dari perkembangan ilmu pengetahuan mengenai kemampuan mahasiswa dan kebutuhan dunia kerja dari masyarakat maupun jalur pengembangan diri dengan mendalami bidang ilmu tertentu.

*(Panduan\_KP\_Polbeng,* n.d.) Kerja Praktek dapat menambah wacana, pengetahuan dan *skill* mahasiswa, serta mampu menyelesaikan persoalan-persoalan ilmu pengetahuan sesuai dengan teori yang mereka peroleh di bangku kuliah. Kerja Praktek dilaksanakan agar mahasiswa dapat memahami dan menerapkan secara baik tentang bidang ilmu yang dipelajari. Teori yang diperoleh tentu saja sangat berbeda dengan penerapan praktik kerja dilapangan, mahasiswa juga bisa mendapatkan ilmu diluar dari yang didapatkan di perkuliahan. Dengan adanya Kerja Praktek mahasiswa mempunyai pengalaman kerja sebagai bekal untuk bekerja nantinya, serta dapat mengetahui atmosfir pekerjaan yang sesuai dengan bidang studinya.

Kerja Praktek dilaksanakan kurang lebih selama 40 hari kerja sesuai dengan panduan Kerja Praktek di Politeknik Negeri Bengkalis, mahasiswa akan memilih topic serta Judul Kerja Praktek yang didapatkan dari kegiatan selama berada di lokasi perusahaan swasta, Lembaga-lembaga daerah maupun non pemerintah. PT. Pelindo Multi Terminal Branch Dumai menjadi tempat kegiatan Kerja Praktek penulis, yang bergerak dibidang pelayanan *logistic* dan pelabuhan dan penulis di tempatkan di Divisi Perencanaan dan Pengendalian Operasi. Maka dari uraian diatas penulis membuat laporan Kerja Praktek dengan Judul "Perancangan Aplikasi Penginputan Data Kapal Sandar Dan *Sailing* Berbasis *Website*".

#### <span id="page-9-0"></span>**1.2 Tujuan dan Manfaat Kerja Praktek**

- <span id="page-9-1"></span>1.2.1 Tujuan Kerja Praktek
	- A. Memberikan kesempatan melihat dunia kerja serta mempraktikkan ilmu dan teori yang telah diperoleh dibangku kuliah.
	- B. Memberi kesempatan kepada mahasiswa untuk menganalisis, mengkaji teori/konsep dengan kenyataan kegiatan penerapan ilmu pengetahuan dan keterampilan di suatu organisasi / perusahaan.
	- C. Untuk mendapatkan pengalaman dan pengetahuan didunia kerja yang tidak didapatkan dibangku kuliah.
	- D. Melaksanakan program kuliah wajib yakni Kerja Praktek dan menggunakan hasil serta data data yang akan dikembangkan menjadi Tugas Akhir
- <span id="page-9-2"></span>1.2.2 Manfaat Kerja Praktek
	- 1. Meningkatkan kedisiplinan dan kemandirian mahasiswa melalui pemahaman akan budaya kerja professional yang menuntut kerjasama, ketepatan waktu, kepemimpinan, dan tanggung jawab.
	- 2. Melatih kematangan *Softskill* dan *Hardskill* sebagai sarana peningkatan kemampuan di samping pengetahuan teori.
	- 3. Mahasiswa dapat mengetahui dunia kerja yang sesungguhnya.
	- 4. Mahasiswa memperoleh kesempatan untuk dapat menganalisis masalah yang berkaitan dengan ilmu pengetahuan yang diterapkan dalam pekerjaan sesuai dengan program studinya.

## <span id="page-10-0"></span>**BAB II GAMBARAN UMUM PERUSAHAN**

#### <span id="page-10-2"></span><span id="page-10-1"></span>**2.1 Sejarah Singkat Perusahaan**

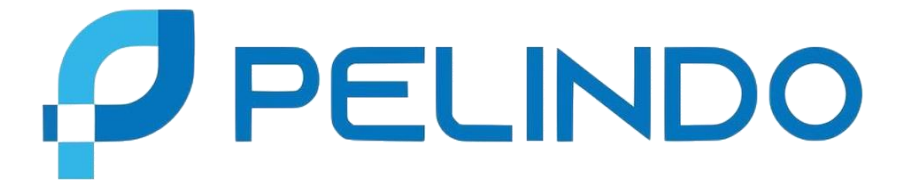

*Gambar 2.1 Logo Perusahaan*

<span id="page-10-3"></span>PT Pelindo Multi Terminal / SPMT merupakan subholding PT Pelabuhan Indonesia (Persero) yang dibentuk pada 1 Oktober 2021 lalu seiring dengan proses integrasi PT Pelabuhan Indonesia (Persero). PT. Pelindo Multi Terminal memfokuskan layanan kepelabuhanannya pada pengelolaan terminal nonpetikemas, seperti terminal curah cair, curah kering, *multipurpose*, hingga terminal penumpang dan terminal kendaraan.

Mengusung *tagline Indonesia's Connectivity Champion*, PMT berkomitmen untuk menjadi solusi utama layanan terminal *multipurpose* dan kargo di Indonesia, untuk mendukung suksesnya program pemerintah dalam percepatan pembangunan nasional dan mendukung kebijakan Pemerintah untuk memperkuat konektivitas nasional dan menciptakan biaya logistik nasional secara efisien dan efektif serta meningkatkan daya saing nasional.

PT Pelindo Multi Terminal juga mengelola dua anak perusahaan, yaitu PT Pelabuhan Tanjung Priok yang mengelola 12 cabang pelabuhan di pulau Sumatera, Jawa, dan, serta PT Indonesia Kendaraan Terminal Tbk. Yang mengelola terminal kendaraan di Jakarta Utara.

Pelabuhan Dumai merupakan pelabuhan penting di Kepulauan Riau, yang menopang ekonomi Riau dengan layanan utamanya adalah bongkar muat curah cair dan curah kering serta general cargo. Pelabuhan Dumai menjadi salah satu pelabuhan curah cair terbesar di Indonesia khususnya dalam hal CPO, dengan komoditi utama CPO yang bisa mencapai 400000 ton per bulan.

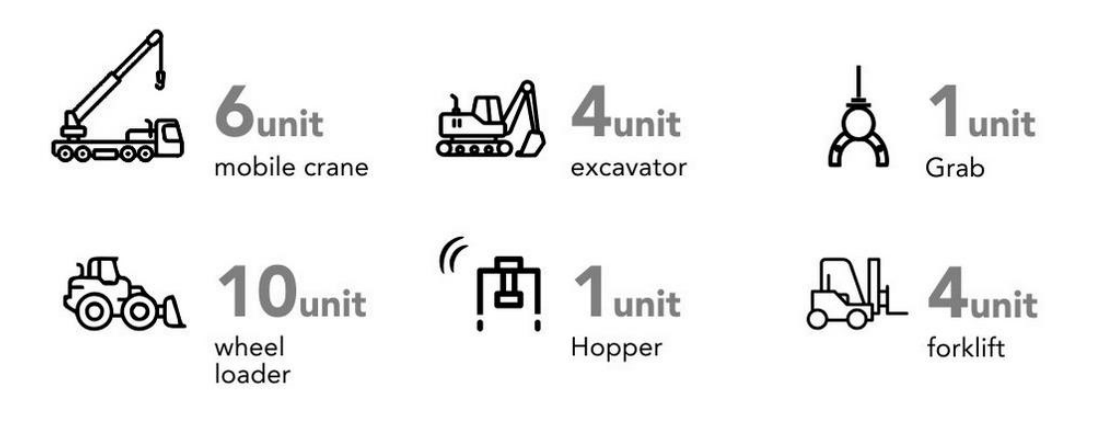

*Gambar 2.2 Alat Perusahaan*

#### <span id="page-11-3"></span>**2.2 Visi dan Misi Perusahaan**

#### <span id="page-11-0"></span>**2.2.1 Visi**

Adapun visi PT. Pelindo 1 Cabang Dumai (Persero) ialah "menjadi gerbang utama Indonesia ke jaringan *logistic* global".

#### <span id="page-11-1"></span>**2.2.2 Misi**

Misi PT. Pelindo 1 Cabang Dumai (Persero) Menyediakan jasa kepelabuhan dan maritim yang handal dan terintegrasi dengan Kawasan industri untuk mendukung jaringan logistik Indonesia dan global dengan memaksimalkan manfaat ekonomi selat Malaka.

#### <span id="page-11-2"></span>**2.3 Struktur Organisasi PT Pelindo Multi Terminal Branch Dumai**

Didalam sebuah perusahaan struktur organisasi mempunyai arti yang sangat penting untuk mencapai tujuan. Struktur organisasi PT. Pelindo Multi Terminal Branch Dumai disusun sesuai dengan ketentuan- ketentuan yang berlaku, pada intinya menjelaskan segala fungsi, kewajiban dan tanggung jawab dari masingmasing bagian yang ditempati.

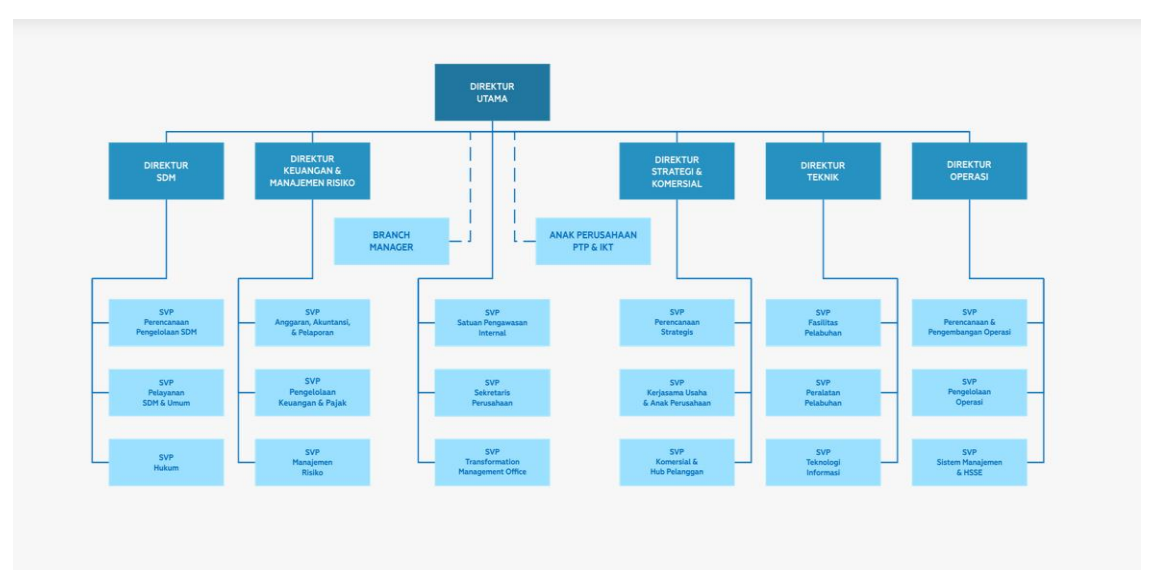

*Gambar 2.3 Struktur Perusahaan*

#### <span id="page-12-1"></span><span id="page-12-0"></span>**2.4 Ruang Lingkup PT. Pelindo Multi Terminal Branch Dumai**

PT Pelindo Multi Terminal adalah anak perusahaan BUMN PT Pelabuhan (Persero) yang mengelola entitas bisnis kepelabuhanan di bidang operasi terminal *multipurpose* di Indonesia, seperti curah cair, curah kering, kargo umum, dan lain sebagainya.

A. Berikut kegiatan utama PT Pelindo Multi Terminal:

1. Layanan Barang

Pelayanan barang atau kargo berupa pelayanan bongkar muat mulai dari kapal hingga penyerahan ke pemilik barang. Layanan kargo ini terdiri dari jasa dermaga umum, dermaga khusus, jasa lapangan, dan jasa gudang. Jasa tersebut merupakan jasa yang ditetapkan oleh peraturan perundang-undangan. Dalam pelaksanaannya, pelayanan ini bekerjasama dengan anak-anak perusahaan. Pelindo menjalankan pelayanan terpadu dalam menangani layanan barang, menggunakan fasilitas:

• Dermaga: Bangunan yang dirancang khusus pada suatu pelabuhan yang digunakan atau tempat kapal untuk ditambatkan atau merapat untuk melakukan kegiatan bongkar muat barang dan penumpang kapal.

- Gudang Penumpukan: Suatu bangunan atau tempat tertutup yang digunakan untuk menyimpan barang-barang yang berasal dari kapal atau yang akan dimuat ke kapal.
- Lapangan Penumpukan: Sebuah lahan terbuka di dalam area terminal yang digunakan untuk menempatkan atau menumpuk petikemas atau barang lainnya, yang disusun secara berencana baik barang yang akan dimuat ke kapal atau pun barang setelah dibongkar dari kapal.
- Penerimaan/Pengiriman: Pekerjaan memindahkan barang dari timbunan/ tempat penumpukan di gudang/ lapangan penumpukan dan menyerahkan sampai tersusun di atas kendaraan di pintu gudang/ lapangan penumpukan atau sebaliknya.

#### 2. Layanan Kapal

Pelayanan kapal merupakan jasa kegiatan operasional kapal mulai dari masuk hingga keluar pelabuhan. Pelayanan jasa kapal saat ini tidak dioperasikan oleh PT Pelindo Multi Terminal namun, telah dioparasikan oleh PT Pelindo Jasa Maritim, pelayanan kapal meliputi:

- Jasa tambat: Jasa yang diberikan untuk kapal yang merapat ke dermaga untuk melakukan kegiatan bongkar muat barang.
- Jasa pandu: Jasa yang diberikan untuk kapal keluar masuk menuju dermaga melalui alur pelabuhan, agar navigasi pelayaran dapat dilaksanakan dengan selamat, tertib, dan lancer demi keselamatan kapal dan lingkungan.
- Jasa tunda: Jasa yang diberikan oleh kapal tunda untuk mendorong atau menarik kapal menuju atau keluar dari dermaga.
- Jasa pelayanan air, sampah, dan limbah: Jasa yang diberikan untuk pelayanan air, pengelolaan sampah dan limbah kapal.

#### 3. Layanan Rupa-rupa

Pelayanan rupa-rupa merupakan jasa pelayanan yang menunjang kegiatan yang ada di Pelabuhan. Pelayanan rupa-rupa meliputi:

- Pas Pelabuhan: Biaya masuk area pelabuhan untuk perseorangan dan kendaraan bermotor.
- Jasa Pemeliharaan Alat-alat Pelabuhan: Jasa yang diberikan, berupa persewaan *forklift*, kran (darat, apung dan listrik), kapal tunda, motor boat, dan alat pemadam kebakaran.

#### B. Supervisi

Tenaga *supervise* bongkar muat adalah tenaga pengawas bongkar muat yang disediakan oleh perusahaan bongkar muat yang terdiri dari:

#### 1. *Stevedoring*

- *Stavedore* adalah pelaksanaan penyusun rencana dan pengendalian kegiatan bongkar muat.
- *Chief tally clerk* adalah penyusunan rencana pelaksaan dan pengendali perhitungan fisik, pencatatan dan survei kondisi barang pada setiap pergerakan bongkar muat dan dokumentasi serta membuat laporan secara periodic.
- *Foreman* adalah pelaksana dan pengendali kegiatan operasional bongkar muat barang ke kapal sampai ke tempat penumpukan barang dan sebaliknya serta membuat laporan periodic hasil kegiatan bongkar muat.

#### 2. *Cargodoring*

- *Quary supervisor* adalah petugas pengendali kegiatan operasional bongkar muat barang di dermaga dan mengawasi kondisi barang sampai ke tempat penimbunan atau sebaliknya.
- *Tally clerk* adalah pelaksana yang melakukan kegiatan perhitungan pencatatan jumlah, merek, dan kondisi setiap gerakan barang berdasarkan dokumen serta membuat laporan.
- *Watchman* adalah pelaksana keamanan barang pada kegiatan *stevedoring*, *cargodoring*, dan *receiving/delivery*.

#### 3. *Receiving/delivery*

- *Tally clerk* adalah pelaksana yang melakukan kegiatan perhitungan pencatatan jumlah, merek, dan kondisi setiap gerakan barang berdasarkan dokumen serta membuat laporan.
- *Mistry* adalah pelaksana perbaikan kemasan barang dalam kegiatan *stevedoring*, *cargodoring*, dan *receiving/delivery*.
- *Watchman* adalah pelaksana keamanan barang pada kegiatan *stevedoring*, *cargodoring*, dan *receiving/delivery*.

#### **BAB III**

#### <span id="page-16-1"></span><span id="page-16-0"></span>**DESKRIPSI KEGIATAN SELAMA KERJA PRAKTEK**

#### <span id="page-16-2"></span>**3.1 Spesifikasi Tugas Yang Dilaksanakan**

Kerja Praktek (KP) dilaksanakan selama kurang lebih 2 bulan yang dilaksanakan dari tanggal 3 Juli 2021 sampai dengan 31 Agustus 2021 di PT Pelindo Multi Terminal Branch Dumai. Selama melaksanakan Kerja Praktek di PT Pelindo Multi Terminal Branch Dumai, penulis ditempatkan dibagian Divisi Perencanaan dan Pengendalian Operasi, adapun tugas yang diberikan:

## <span id="page-16-3"></span>**3.1.1 Membuat Aplikasi Penginputan Data Kapal Sandar dan** *Sailing* **Berbasis** *Website*

Penginputan data adalah proses pemindahan data dari fisik menjadi digital yang dimana data tersebut akan diketik dan dimasukkan kedalam komputer. Data yang di input berisikan Nama Kapal, PBM (Perusahan Bongkar Muat), Barang, Dermaga, Meteran, Ikat Tali, Mulai Kegiatan, Ton (*Manifest*), Ton (Realisasi), Persentase. Sumber untuk Penginputan data ini yaitu dari Dokumen SPK (Surat Perintah Kerja), *Stowage Plan*, dan *Manifest*.

<span id="page-16-4"></span>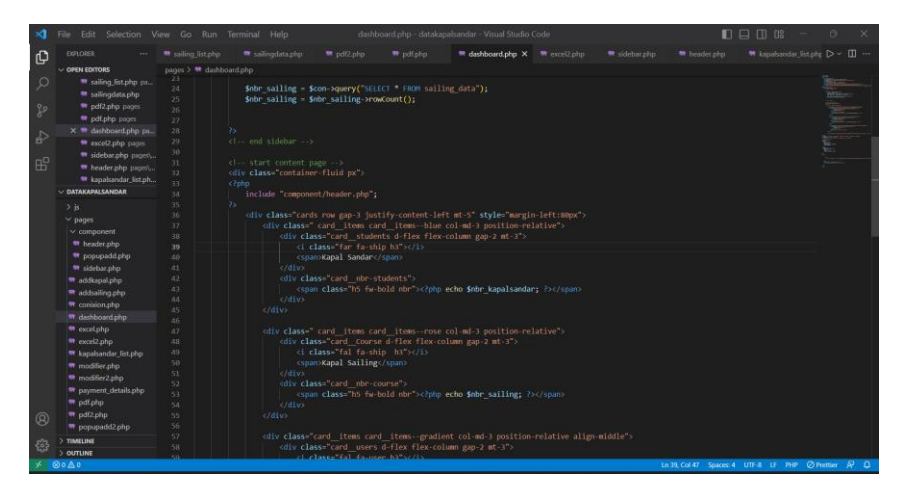

*Gambar 3. 1 Source Code*

#### <span id="page-17-0"></span>**3.1.2 Memprint Nota Dinas dan Berita Acara**

Dalam kegiatan ini, mahasiswa membantu dalam kegiatan memprint nota dinas dan berita acara. Nota dinas dan berita acara di dapatkan dari situs PEO (Pelindo *e-office*). Nota dinas dan berita acara yang akan diprint harus sesuai dengan nama kapal dan tanggal pembuatan nya.

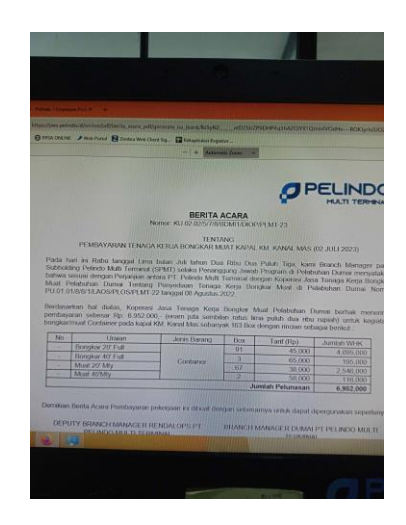

*Gambar 3.2 Berita Acara*

#### <span id="page-17-2"></span><span id="page-17-1"></span>**3.1.3 Menscan Dokumen-Dokumen**

Pada kegiatan ini, mahasiswa di suruh menscan dokumen-dokumen yang berisi lampiran, nota tagihan, kwintasi, berita acara, nota dinas dan lain lain. Kegiatan menscan menggunakan alat scanner *Cannon ImageFormula R40.*

<span id="page-17-3"></span>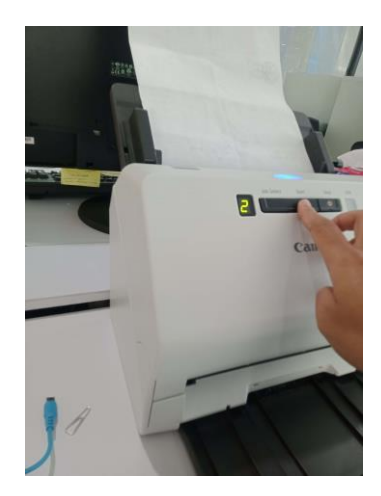

*Gambar 3.3 Scan Dokumen*

#### <span id="page-18-0"></span>**3.1.4 Menginput Data Tagihan Biaya Tenaga Kerja Bongkar Muat – SPMT**

Dalam kegiatan ini, mahasiswa melakukan penginputan data menggunakan *Microsoft excel*. Data yang diinput yaitu Tagihan Biaya tenaga kerja bongkar muat di SPMT Dumai. Tagihan Biaya TKBM berisikan Nama Kapal, Tanggal Kegiatan, Tarif, Tonase/box, Dasar Pengenaan Pajak (DPP), Jenis Tagihan, Jenis Muatan, dan Lokasi.

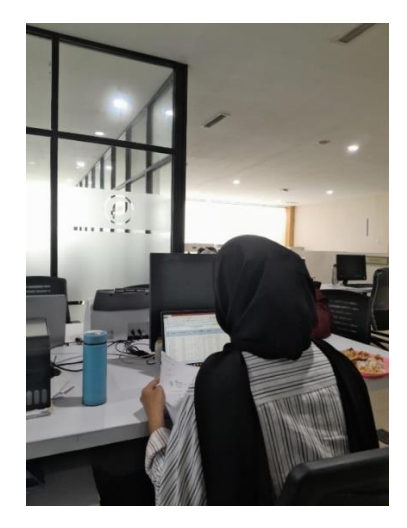

*Gambar 3.4 Dokumentasi*

#### <span id="page-18-2"></span><span id="page-18-1"></span>**3.1.5 Menghubungkan Printer ke Komputer Via Wifi**

Dalam kegiatan ini, mahasiswa di beri tugas untuk menghubungkan printer *Epson EcoTank L3250* ke Komputer melalui *Wifi*. Berikut ini adalah cara menghubungkan Printer

1. *Download* dan *install driver* pada *website* resmi Epson

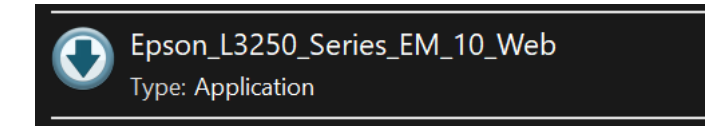

*Gambar 3. 5. 1 Install Driver* 

2. Konek kan komputer ke jaringan wifi yang tersedia dikantor atau jaringan yang akan dimasukkan ke printernya.

3. Jalankan program *driver printer*, lalu akan membuka halaman persetujuan. Centang pada kotak "*I agree to terms of this agreement*", lalu lanjut tekan "*Next*".

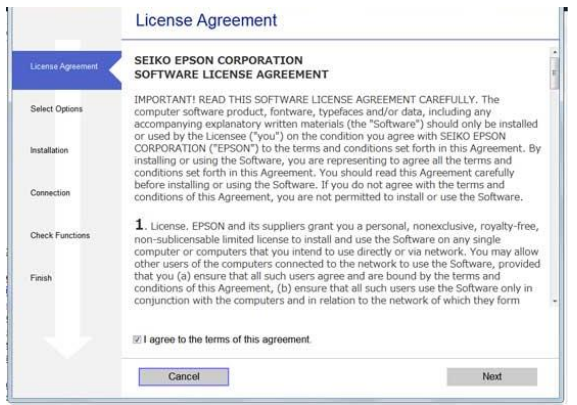

*Gambar 3. 5. 2 Halaman persetujuan* 

4. Lalu masuk ke halaman *system check*. Selanjutnya tekan *next* lagi, pada halaman ini terdapat keterangan membutuhkan koneksi internet (opsional).

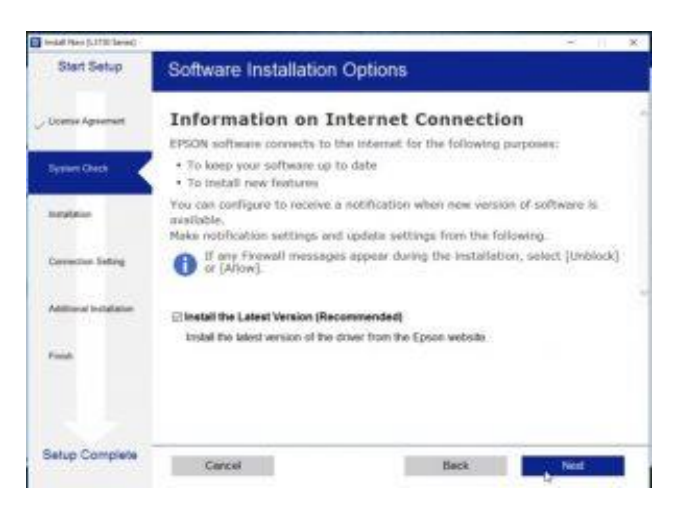

*Gambar 3. 5. 3 Halaman System check* 

5. Untuk selanjutnya akan muncul halaman instalasi. Pada halaman ini akan menampilkan halaman petunjuk untuk mempersiapkan *printer*  Epson sebelum dinyalakan untuk pertama kalinya.

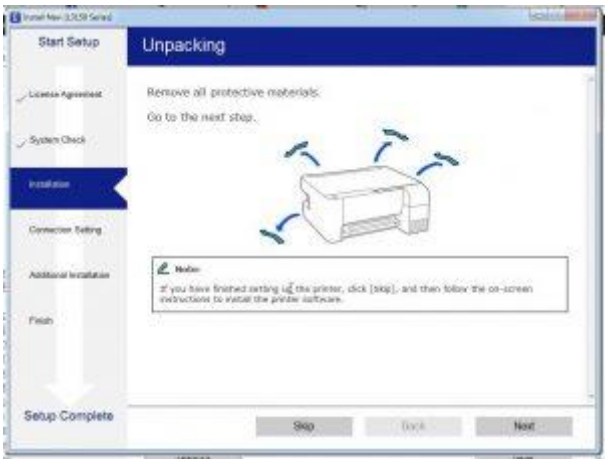

*Gambar 3. 5. 4 Halaman instalasi* 

6. Pada halaman *Connection Setting*, tekan pilihan paling atas (*Wi-Fi Connection*). Pada proses ini aplikasi akan penginstalan program dan harus menyalakan koneksi *wireless* dengan menekan tombol *wifi* yang ada pada *printer* selama 3 detik hingga tombol berkedip dan menyala.

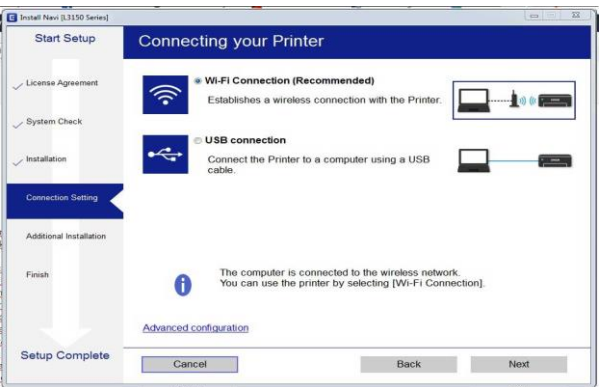

*Gambar 3. 5. 5 Halaman connection setting*

7. Jika masuk kehalaman seperti gambar dibawah, berarti sudah terhubung ke jaringan. Dan perhatikan *IP Address* nya lalu tekan Next.

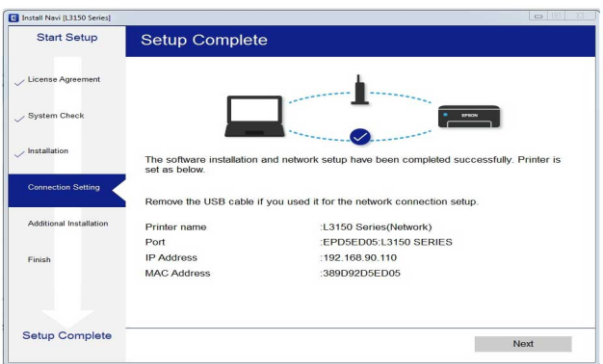

*Gambar 3. 5. 6 Halaman setup complete*

8. Jika proses selesai maka akan masuk ke halaman *Additional Installation*.

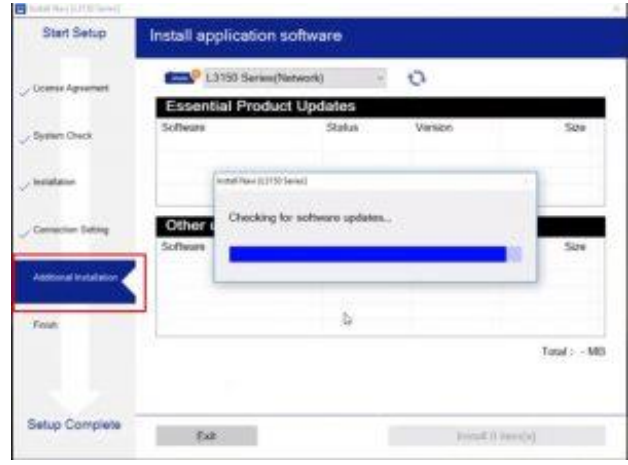

*Gambar 3. 5. 7 Halaman additional installation*

9. Selesai, pada posisi ini *printer* telah terhubung di area jaringan *wifi*. Sehingga dapat langsung melakukan *Add printe*r jika terdapat pada jaringan yang sama

#### <span id="page-21-0"></span>**3.2 Target Yang Diharapkan**

Target yang diharapkan adalah dapat memahami dan menjalankan tugas yang di berikan selama Kerja Praktek (KP), sehingga pengetahuan yang didapatkan selama Kerja Praktek dapat di gunakan untuk suatu saat nanti. Selain itu juga sebagai gambaran bagaimana menghadapi dunia kerja.

#### <span id="page-22-0"></span>**3.3 Perangakat Lunak/Perangkat Keras Yang digunakan**

Dalam Pelaksanaan Kerja Praktek (KP) yang dilaksanakan di PT. Pelindo Multi Terminal Branch Dumai, adapun perangkat yang digunakan yaitu:

#### <span id="page-22-1"></span>**3.3.1 Perangkat Keras**

Perangkat keras adalah perangkat atau komponen komputer yang memiliki wujud fisik yang dapat dipegang dan juga dilihat. Perangkat keras menyusun fisik dari sistem komputer, baik komputer analog ataupun komputer digital.

#### 1. PC (*Personal Computer*)

Komputer atau PC adalah perangkat elektronik yang memanipulasi informasi, atau data. Ia memiliki kemampuan untuk menyimpan, mengambil, dan memproses data.

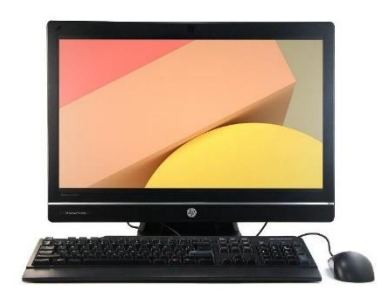

*Gambar 3.5 PC (Personal Computer)*

#### <span id="page-22-2"></span>2. *Scanner*

*Scanner* adalah peralatan elektronik yang memiliki fungsi dasar sebagai pengganda berkas penggunanya untuk kemudian dikonversi dan disimpan dalam bentuk digital. Sebagaimana arti kata kerja aslinya, yakni '*to scan*' yang artinya memindai, alat ini bekerja dengan cara memindai setiap bagian lembaran yang menjadi inputnya hingga tidak ada bagian yang tersisa.

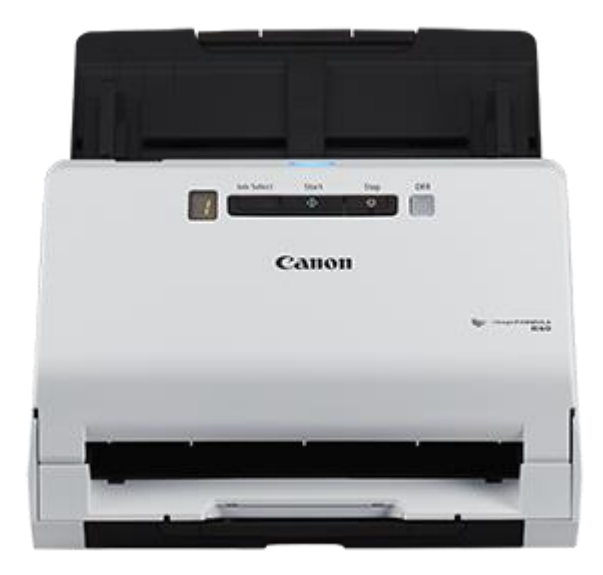

*Gambar 3.6 Scanner*

#### <span id="page-23-0"></span>3. *Printer*

*Printer* adalah perangkat keras (*hardware*) yang dihubungkan dengan komputer dan digunakan untuk mencetak dokumen, baik berupa tulisan atau gambar. Dengan adanya *printer*, dokumen yang sebelumnya hanya berupa file digital bisa dicetak dalam bentu fisik di atas kertas. Sama seperti komputer, *printer* adalah perangkat yang sudah sangat umum digunakan dan sering dijumpai di banyak tempat seperti kantor, sekolah, percetakan, hingga swalayan. *Printer* yang digunakan pun jenisnya berbeda-beda sesuai dengan kebutuhan masing-masing tempat.

<span id="page-23-1"></span>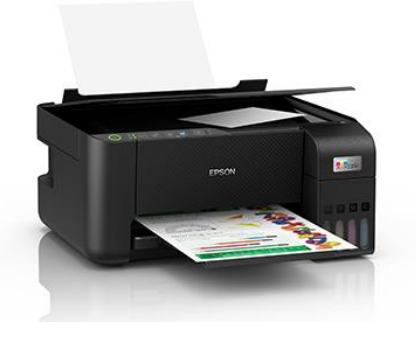

*Gambar 3.7 Printer*

#### 4. Laptop

laptop adalah alat elektronik yang memiliki sistem yang mampu memanipulasi data secara akurat dan cepat dan dirancang serta dikhususkan untuk menyimpan data yang diinput secara otomatis dengan cara melakukan langkahlangkah yang sudah disisipkan dalam sistem komputer. Laptop yang digunakan yaitu *LAPTOP LENOVO IDEAPAD SLIM 1* dengan spesifikasi SSD 256 *Gigabyte*, *Procecor AMD Ryzen 3 53000U*, dan memiliki *Random Access Memory (RAM)* sebesar 8 *Gigabyte*.

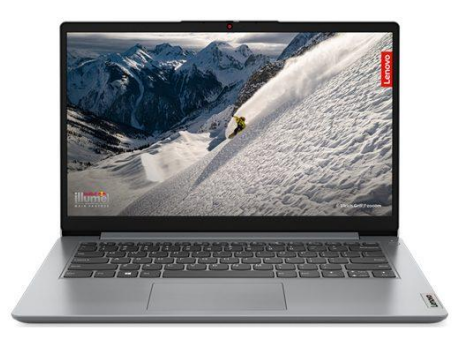

*Gambar 3.8 Laptop*

<span id="page-24-0"></span>5. *Mouse* 

*[Mouse](https://www.temukanpengertian.com/2013/01/pengertian-mouse.html)* adalah alat/ perangkat yang digunakan untuk mengatur perpindahan kursor secara cepat atau digunakan untuk memberikan perintah secara praktis dan cepat pula. Di dalam *mouse* terdapat bola kecil yang jika digerakkan akan menyebabkan sinyal listrik terkirim ke komputer sesuai dengan pergerakan *mouse*.

<span id="page-24-1"></span>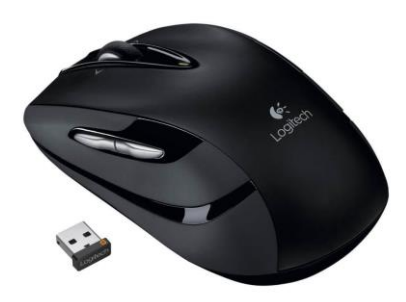

*Gambar 3.9 Mouse*

#### <span id="page-25-0"></span>**3.3.2 Perangkat Lunak**

Perangkat Lunak (*software*) merupakan data elektronik yang disimpan sedemikian rupa oleh [komputer](https://itkampus.com/pengertian-komputer/) itu sendiri, data yang disimpan ini dapat berupa program atau instruksi yang akan dijalankan oleh perintah, maupun catatan-catatan yang diperlukan oleh komputer untuk menjalankan perintah yang dijalankannya.

#### 1. *Microsoft Excel*

*Microsoft Excel* adalah program perangkat lunak yang memungkinkan pengguna untuk mengolah dan menghitung data yang bersifat numerik (angka). Pengolahan data dilakukan menggunakan rumus dalam lembar *spreadsheet.*

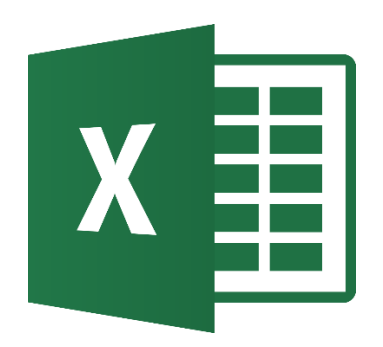

*Gambar 3.10 Logo Microsoft Excel*

#### <span id="page-25-1"></span>2. *XAMPP*

*XAMPP* adalah *software open source* berbasis *web server* yang berisi berbagai program. Aplikasi ini mendukung berbagai sistem operasi seperti *Linux, Windows, MacOS,* dan *Solaris*. Fungsi *XAMPP* adalah sebagai *server* lokal/*localhost*, di dalamnya sudah mencakup program Apache, *MySQL* dan *PHP*. Kemunculan *XAMPP* diawali dengan adanya kesulitan dalam menginstall *Apache* dan jika akan menambahkan dukungan *PHP* dan *MySQL*. Hal ini kemudian menjadikan munculnya XAMPP, sebagai aplikasi untuk mempermudah *developer* yang membutuhkan *web-server* di *localhost* hanya dengan satu aplikasi.

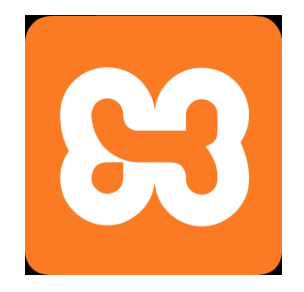

*Gambar 3.11 Logo XAMPP*

#### <span id="page-26-1"></span>3. *Visual Studio Code*

*Visual Studio Code* adalah aplikasi editor teks gratis di kembangkan oleh *Microsoft* yang dapat digunakan di semua bahasa pemrograman yang ada tanpa perlu berganti aplikasi editor, serta dapat dijalankan di berbagai *platform Operating System* (OS) seperti *Windows, Linux,* dan *mac OS*. *Visual Studio Code* memudahkan Para Programmer saat berganti bahasa pemrograman tanpa perlu berganti aplikasi editor serta memahami dan konfigurasi *tools* kembali di aplikasi editor barunya. *Visual Studio Code* juga memberikan kebebasan kepada penggunanya dalam tema, *debugger*, *extension*, dan lainnya.

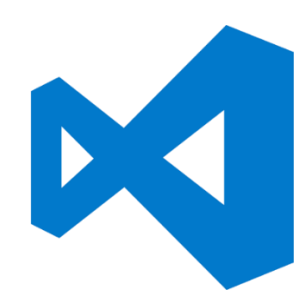

*Gambar 3.12 Logo Visual Studio Code*

#### <span id="page-26-2"></span><span id="page-26-0"></span>**3.4 Data Data Yang Di Perlukan**

Data yang diperlukan selama proses kegiatan Kerja Praktek adalah data mengenai Biaya Tagihan Tenaga Kerja Bongkar Muat – *Subholding* Pelindo Multi Terminal.

Dan untuk perancangan aplikasi, data diambil dari PT Pelindo Multi Terminal Branch Dumai selaku penyedia pelayanan dermaga yaitu mengenai data monitoring kapal. Isi dari data monitoring kapal adalah nama kapal, nama Perusahaan bongkar muat, barang yang diangkut oleh kapal, nama dermaga yang

akan disandarkan kapal, meteran, tanggal dan waktu ikat tali, mulai kegiatan bongkar muat, selesai kegiatan bongkar muat dan sebagainya.

#### <span id="page-27-0"></span>**3.5 Dokumen-Dokumen dan File-File yang Dihasilkan**

Dokumen-dokumen dan file-file yang dihasilkan selama mahasiswa melakukan Kerja Praktek selama 2 (dua) bulan lama nya yaitu:

1. Perancangan Aplikasi Penginputan Data Kapal Sandar dan *Sailing* berbasis *Website*

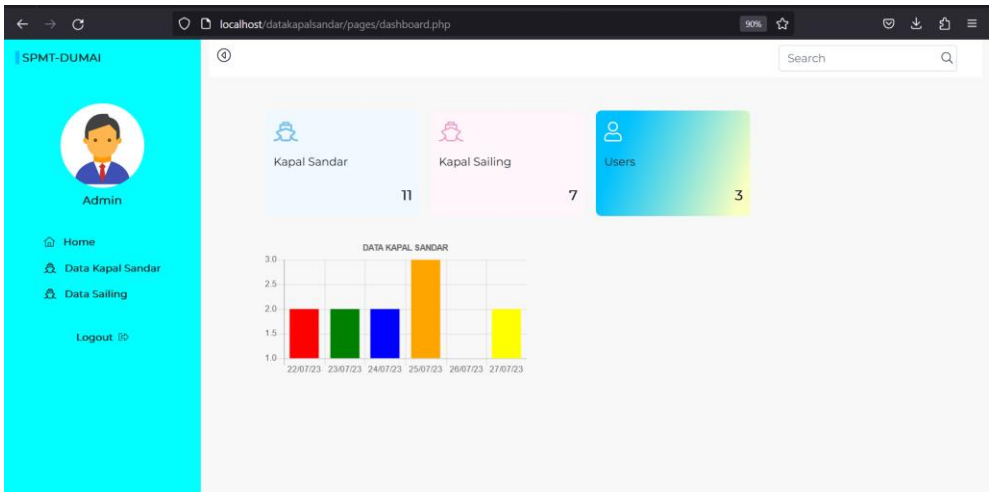

*Gambar 3.13 Hasil Perancangan Aplikasi*

- <span id="page-27-1"></span>2. Penginputan Biaya Tagihan Tenaga Kerja Bongkar Muat – SPMT
	- a. Biaya Tagihan Tenaga Kerja Bongkar Muat Bulan Juli

|                         | $\triangle$  | $\overline{B}$     | C                              |           | D.           |                                  |                        |           | $\overline{G}$                                  | H                                      |                     |                  |  |
|-------------------------|--------------|--------------------|--------------------------------|-----------|--------------|----------------------------------|------------------------|-----------|-------------------------------------------------|----------------------------------------|---------------------|------------------|--|
| $\mathbf{1}$            |              |                    |                                |           |              | DAFTAR TAGIHAN BIAYA TKBM - SPMT |                        |           |                                                 |                                        |                     |                  |  |
| $\overline{\mathbf{c}}$ |              |                    |                                |           |              |                                  | <b>BULAN JULI 2023</b> |           |                                                 |                                        |                     |                  |  |
| 3                       |              |                    |                                |           |              |                                  |                        |           |                                                 |                                        |                     |                  |  |
| $\overline{4}$          | <b>NO</b>    | <b>NAMA KAPAL</b>  | <b><i>TANGGAL KEGIATAN</i></b> |           | <b>TARIF</b> | <b>TONASE/BOX</b>                |                        |           | <b>DASAR</b><br>PENGENAAN<br><b>PAJAK (DPP)</b> | <b>TAGIHAN</b><br><b>UPERPELUNASAN</b> | <b>JENIS MUATAN</b> | <b>LOKASI</b>    |  |
| 5                       | $\mathbf{I}$ | $\overline{z}$     | $\overline{a}$                 |           |              | $\overline{4}$                   |                        |           | 5                                               | $\mathbf{B}$                           | 9                   | 10 <sub>10</sub> |  |
| 6                       |              |                    |                                |           |              |                                  |                        |           |                                                 |                                        |                     |                  |  |
|                         |              | MV. UNION KUCK     | 2006/2023                      | <b>Bp</b> | 14.734       | 7.900                            | MT                     | Ro.       | 13,260,600                                      | PELUNASAN TAGIHAN                      | CANGKANG SAWIT      |                  |  |
| 8                       |              | KM KANAL MAS       | 2006/2023                      |           |              | 116                              | <b>BDX</b>             | <b>Ro</b> | 4.986.000                                       | TAGIHAN 100%                           | <b>CONTAINER</b>    |                  |  |
| 9                       |              | MV. PULANG TALA    | 2206/2023                      | Rp.       | 14.734       | 12.000                           | <b>BDX</b>             | Ro.       | 63.356.200                                      | <b>PELLINASAN TAGIHAN</b>              | CANGKANG SAWIT      |                  |  |
| 10                      |              | BG, MMSS 2710      | 22/06/2023                     |           |              | 108                              | <b>BDX</b>             | Po.       | 5.100.000                                       | TAGIHAN 100%                           | <b>CONTAINER</b>    |                  |  |
| 11                      |              | BG INDO SLIKSES 39 | 2306/2023                      |           |              | 73                               | <b>BOX</b>             | Rо        | 3.609.000                                       | TAGIHAN 100%                           | CONTAINER           |                  |  |
| 12                      |              | KM TASIK MAS       | 25/06/2023                     |           |              | 104                              | <b>BDX</b>             | Ro        | 2.912.600                                       | TAGIHAN 100%                           | <b>CONTAINER</b>    |                  |  |
| 13                      |              | KLM. MUJUR INDAH   | 2506/2023                      | Rp        | 23.754       | 1166.596                         | MT                     | Ro        | 29.007.321                                      | TAGIHAN 100%                           | <b>GENCAR</b>       |                  |  |
| 14                      |              | MV. HIMALA         | 25/06/2023                     | Rp        | 14.734       | 9.000                            | MT                     | Ro        | 19.154.200                                      | PELLINASAN TAGIHAN                     | CANGKANG SAWIT      |                  |  |
| 15                      |              | BG. MMSS 2710      | 26/06/2023                     |           |              | 215                              | <b>BOX</b>             | Ro        | 8.536.000                                       | TAGIHAN 100%                           | <b>CONTAINER</b>    |                  |  |
| 16                      |              | KM HARMONI MAS 3   | 2706/2023                      | Ro.       | 20,000       | 414                              | UNIT                   | Ro        | 8,280,000                                       | TAGIHAN 100%                           | <b>GENCAR MOBIL</b> |                  |  |
| 17                      |              | MV. MENTARI TRADER | 2806/2023                      |           |              | 22                               | <b>BOX</b>             | Po.       | 913.000                                         | TAGIHAN 100%                           | CONTAINER           |                  |  |
| 18                      |              | BG. MMSS 2505      | 0107/2023                      |           |              | 98                               | <b>BDX</b>             | Ro        | 4.734.000                                       | TAGIHAN 100%                           | <b>CONTAINER</b>    |                  |  |
| 19                      |              | MV. KANAL MAS      | 02/07/2023                     |           |              | 163                              | BOX                    | Ro        | 6.952.000                                       | TAGIHAN 100%                           | <b>CONTAINER</b>    |                  |  |
| 20                      |              | KM BERJAYA II      | 03/07/2023                     | Rp        | 14.734       | 983.290                          | MT                     | Po.       | 14.487.795                                      | TAGIHAN 100%                           | INTI CURAH SAWIT    |                  |  |
| 21                      |              | MV. PRETTY MERAK   | 04/07/2023                     | Rp        | 14.734       | 21500                            | MT                     | Po.       | 247.981,000                                     | <b>UPER 70%</b>                        | CANGKANG SAWIT      |                  |  |
| 22                      |              | BG. INDO SUKSES 39 | 04/07/2023                     |           |              | 39                               | BOX                    | Ro.       | 1755.000                                        | <b>TAGIHAN 100%</b>                    | <b>CONTAINER</b>    |                  |  |
| 23                      |              | KM DARWIN SAMUDERA | 0507/2023                      | <b>Rp</b> | 14.734       | 1108.090                         | MT                     | Po.       | 16.650.598                                      | TAGIHAN 100%                           | INTI CURAH SAWIT    |                  |  |
| 24                      |              | MV. MELIA          | 07/07/2023                     | <b>Bp</b> | 14.734       | 11,000                           | MT                     | Ro.       | 126.874.000                                     | <b>LIPER 70%</b>                       | CANGKANG SAWIT      |                  |  |
| 25                      |              | BG. MMSS 2710      | 07/07/2023                     |           |              | 172                              | BDX                    | Ro.       | 7.476.000                                       | TAGIHAN 100%                           | <b>CONTAINER</b>    |                  |  |
| 26                      |              | ΚΕΜ. ΓΑΗΑΥΑ ΒΑΗΜΑΤ | 07/07/2023                     | Ro        | 23.754       | 1,139                            | MT                     | Ro        | 28.351.806                                      | TAGIHAN 100%                           | <b>GENCAR</b>       |                  |  |
| 27                      |              | MV. MELIA          | 09/07/2023                     | Rp        | 14.734       | 11,000                           | MT                     | Po.       | 35,200,000                                      | PELLINASAN TAGIHAN                     | CANGKANG SAWIT      |                  |  |
| 28                      |              | KM TASIK MAS       | 09/07/2023                     |           |              | 95                               | BOX                    | Ro.       | 4.056.000                                       | TAGIHAN 100%                           | <b>CONTAINER</b>    |                  |  |
| 29                      |              | RG MMSS 2505       | 1107/2023                      |           |              | 97                               | <b>BDX</b>             | Ro        | 4.365.000                                       | TAGIHAN 100%                           | CONTAINER           |                  |  |
| 30                      |              | BG INDO SUKSES 39  | 13/07/2023                     |           |              | 31                               | <b>BDX</b>             | Po.       | 1395.000                                        | TAGIHAN 100%                           | <b>CONTAINER</b>    |                  |  |
| 31                      |              | MV. NARUTO         | 13/07/2023                     | Rp        | 14.734       | 10.200                           | MT                     | Ro        | 117.646.800                                     | <b>UPER 70%</b>                        | CANGKANG SAWIT      |                  |  |
| 32                      |              | MV. OCEAN HARVEST  | 13/07/2023                     | Ro        | 40.230       | 1726                             | MT                     | Po.       | 48.605.886                                      | <b>UPER 70%</b>                        | <b>GENCAR</b>       |                  |  |

<span id="page-27-2"></span>*Gambar 3. 14 TKBM Bulan Juli*

| $\overline{A}$          | A                                                          | B                                                                                 | C                     |              | D           |                                         |            |              | G                                               | H                                       | К                       |                  |
|-------------------------|------------------------------------------------------------|-----------------------------------------------------------------------------------|-----------------------|--------------|-------------|-----------------------------------------|------------|--------------|-------------------------------------------------|-----------------------------------------|-------------------------|------------------|
| 1                       |                                                            |                                                                                   |                       |              |             | <b>DAFTAR TAGIHAN BIAYA TKBM - SPMT</b> |            |              |                                                 |                                         |                         |                  |
| 2                       |                                                            |                                                                                   |                       |              |             | <b>BULAN AGUSTUS 2023</b>               |            |              |                                                 |                                         |                         |                  |
| $\overline{\mathbf{3}}$ |                                                            |                                                                                   |                       |              |             |                                         |            |              |                                                 |                                         |                         |                  |
| 4                       | <b>NO</b>                                                  | <b>NAMA KAPAL</b><br><b>TARIF</b><br><b>TONASE/BOX</b><br><b>TANGGAL KEGIATAN</b> |                       |              |             |                                         |            |              | <b>DASAR</b><br><b>PENGENAAN PAJAK</b><br>(DPP) | <b>TAGIHAN</b><br><b>UPER/PELUNASAN</b> | <b>JENIS MUATAN</b>     | <b>LOKASI</b>    |
| 5                       | $\mathbf{1}$                                               | $\overline{2}$                                                                    | з                     |              |             | 4                                       |            | 5            |                                                 | 8                                       | 9                       | 10               |
| 6                       |                                                            |                                                                                   |                       |              |             |                                         |            |              |                                                 |                                         |                         |                  |
| 7                       |                                                            | MV. MFI IA                                                                        | 08/07/2023            | <b>Rp</b>    | 18.362      | 11,000                                  | MT         | <b>Rp</b>    | 39,908,000                                      | <b>PFI UNASAN TAGIHAN</b>               | <b>CANGKANG SAWIT</b>   | DERMAGA C        |
| 8                       |                                                            | <b>MV. PRETTY MERAK</b>                                                           | 12/07/2023            | <b>Rp</b>    | 18.362      | 19,000                                  | MT         | Rp           | 68.932.000                                      | PELUNASAN TAGIHAN                       | <b>CANGKANG SAWIT</b>   | <b>DERMAGA C</b> |
| 9                       |                                                            | <b>MV. NARUTO</b>                                                                 | 15/07/2023            | <b>Rp</b>    | 18.362      | 10,200                                  | MT         | <b>Rp</b>    | 37,005,600                                      | <b>PELUNASAN TAGIHAN</b>                | <b>CANGKANG SAWIT</b>   | <b>DERMAGA C</b> |
| 10                      | <b>KLM, BUJUR INDAH</b>                                    |                                                                                   | 20/07/2023            | <b>Rp</b>    | 40,800      | 902                                     | MT         | <b>Rp</b>    | 15.519.492                                      | <b>PELUNASAN TAGIHAN</b>                | <b>GENCAR</b>           | <b>DERMAGA A</b> |
| 11                      |                                                            | <b>MV. APOLLO EIGHT</b>                                                           | 21/07/2023            | <b>Rp</b>    | 18.362      | 10.500                                  | MT         | <b>Rp</b>    | 38.094.000                                      | <b>PELUNASAN TAGIHAN</b>                | <b>CANGKANG SAWIT</b>   | <b>DERMAGA C</b> |
| 12                      |                                                            | <b>MV. OCEAN HARVEST</b>                                                          | 22/07/2023            | <b>Rp</b>    | 18.362      | 1.726                                   | MT         | <b>Rp</b>    | 27.107.842                                      | <b>PELUNASAN TAGIHAN</b>                | <b>CANGKANG SAWIT</b>   | <b>DERMAGA C</b> |
| 13                      |                                                            | <b>KM. DARWIN SAMUDERA</b>                                                        | 23/07/2023            | <b>Rp</b>    | 18.362      | 1.090.780                               | MT         | <b>Rp</b>    | 4.029.349                                       | <b>PELUNASAN TAGIHAN</b>                | <b>INTI CURAH SAWIT</b> | <b>DERMAGA A</b> |
| 14                      |                                                            | <b>MV. AYANA SMILE</b>                                                            | 24/07/2023            | <b>Rp</b>    | 18.362      | 11.000                                  | MT         | <b>Rp</b>    | 63.574.000                                      | <b>PELUNASAN TAGIHAN</b>                | <b>CANGKANG SAWIT</b>   | <b>DERMAGA C</b> |
| 15                      |                                                            | <b>BG. MMSS 2710</b>                                                              | 26/07/2023            |              |             | 56                                      | <b>BOX</b> |              | 2.802.000                                       | TAGIHAN 100%                            | <b>CONTAINER</b>        | <b>DERMAGA C</b> |
| 16                      |                                                            | <b>KM. SEJAHTERA 21</b>                                                           | 26/07/2023            | 18.362<br>Rp |             | 1.385<br>MT                             |            | <b>Rp</b>    | 25.436.511                                      | TAGIHAN 100%                            | <b>INTI CURAH SAWIT</b> | <b>DERMAGA A</b> |
| 17                      |                                                            | <b>KM. KANAL MAS</b>                                                              | 27/07/2023            |              |             | 121                                     | <b>BOX</b> | <b>Rp</b>    | 5.462.000                                       | <b>TAGIHAN 100%</b>                     | <b>CONTAINER</b>        | <b>DERMAGA C</b> |
| 18                      |                                                            | <b>MV. SUNRISE AUTUMN</b>                                                         | 28/07/2023            | Rp           | 18.362      | 10,300                                  | MT         | <b>Rp</b>    | 80,833,700                                      | <b>PELUNASAN TAGIHAN</b>                | <b>CANGKANG SAWIT</b>   | <b>DERMAGA C</b> |
| 19                      |                                                            | <b>MV. APOLLO FIRST</b>                                                           | 29/07/2023            | <b>Rp</b>    | 14.734      | 10.500                                  | MT         | <b>Rp</b>    | 108.294.900                                     | <b>UPER 70%</b>                         | <b>CANGKANG SAWIT</b>   | <b>DERMAGA C</b> |
| 20                      |                                                            | MV. REYNA SMILE                                                                   | 29/07/2023            | <b>Rp</b>    | 14.734      | 10,000                                  | MT         | <b>Rp</b>    | 103.138.000                                     | <b>UPFR 70%</b>                         | <b>CANGKANG SAWIT</b>   | <b>DERMAGA C</b> |
| 21                      |                                                            | <b>BG. INDO SUKSES 39</b>                                                         | 29/07/2023            |              |             | 35                                      | <b>BOX</b> | <b>Rp</b>    | 1.505.000                                       | TAGIHAN 100%                            | <b>CONTAINER</b>        | <b>DERMAGA C</b> |
| 22                      | <b>KM. TASIK MAS</b>                                       |                                                                                   | 01/08/2023            |              |             | 103                                     | <b>BOX</b> | <b>Rp</b>    | 4.341.000                                       | TAGIHAN 100%                            | <b>CONTAINER</b>        | <b>DERMAGA C</b> |
| 23                      | <b>KLM. BENUA SAMUDERA BIRU</b><br>01/08/2023<br><b>Rp</b> |                                                                                   | 42.569                | 513          |             | <b>Rp</b>                               | 21.851.748 | TAGIHAN 100% | <b>AMPAS JUMBO</b>                              | <b>DERMAGA A</b>                        |                         |                  |
| 24                      |                                                            | <b>MV. MENTARI TRADER</b>                                                         | 02/08/2023            |              |             | 13                                      | <b>BOX</b> | <b>Rp</b>    | 494,000                                         | TAGIHAN 100%                            | <b>CONTAINER</b>        | <b>DERMAGA C</b> |
| 25                      |                                                            | <b>BG. MMSS 2710</b>                                                              | 03/08/2023            |              |             | 76                                      | <b>BOX</b> | <b>Rp</b>    | 3.576.000                                       | TAGIHAN 100%                            | <b>CONTAINER</b>        | DERMAGA C        |
|                         |                                                            | <b>JANUARI</b><br><b>FEBRUARI</b>                                                 | <b>MARET</b><br>APRIL | MEI          | <b>JUNI</b> | <b>AGUSTUS</b><br><b>JULI</b>           |            | உ            |                                                 |                                         | ◀                       |                  |

b. Biaya Tagihan Tenaga Kerja Bongkar Muat Bulan Agustus

*Gambar 3. 15 TKBM Bulan Agustus*

#### <span id="page-28-2"></span><span id="page-28-0"></span>**3.6 Kendala yang Dihadapi Selama Kerja Praktek**

Selama pelaksanaan Kerja Praktek di PT Pelindo Multi Terminal Branch Dumai terdapat beberapa kendala yang dihadapi dalam pengerjaan tugas yang diberikan. Adapun kendala yang dihadapi selama pelaksanaan Kerja Praktek sebagai berikut:

1. Kurang pengetahuan tentang penggunaan rumus pada *software Microsoft Excel* yang memperlambat proses pengolahan data.

#### <span id="page-28-1"></span>**3.7 Pemecahan Masalah**

Adapun pemecahan masalah yang dilakukan dalam menyelesaikan permasalahan yang dihadapi adalah sebagai berikut:

1. Mencari sebanyak mungkin referensi melalui internet, mengenai penggunaan rumus pada aplikasi *Microsoft Excel* serta bertanya kepada Karyawan yang ada di PT Pelindo Multi Terminal Branch Dumai tersebut.

#### **BAB IV**

# <span id="page-29-1"></span><span id="page-29-0"></span>**PERANCANGAN APLIKASI PENGINPUTAN DATA KAPAL SANDAR DAN** *SAILING* **BERBASIS** *WEBSITE*

#### <span id="page-29-2"></span>**4.1 Uraian Judul**

Penginputan data adalah proses memasukkan data ke dalam sistem menggunakan perangkat komputer atau perangkat lainnya. Proses ini menjadi sangat penting dalam dunia bisnis, pemerintahan, akademik, dan organisasi lainnya. Data yang dimasukkan bisa berupa angka, teks, gambar, dan media lainnya yang relevan dengan kegiatan terkait.

Pada perancangan aplikasi ini data yang perlu di input yaitu data kapal sandar dan sailing. Data kapal sandar dan sailing berisikan nama kapal, Perusahan bongkar muat (PBM), barang yang dimuat oleh kapal, dermaga yang disandar oleh kapal, meteran, waktu ikat tali, waktu mulai kegiatan bongkar muat, waktu selesai kegiatan bongkar muat, waktu lepas tali, berat ton (*manifest*), ton (Realisasi), presentase dan status. Sumber untuk Penginputan Data Kapal Sandar dan *Sailing* yaitu dari Dokumen SPK (Surat Perintah Kerja), *Stowage Plan*, dan *Manifest*.

Surat Perintah Kerja (SPK) adalah dokumen yang berisi perintah untuk melaksanakan pelayanan kapal yang dikeluarkan oleh Badan Usaha Pelabuhan (BUP) yang meliputi kegiatan pemanduan, penundaan, dan tambat kapal.

*Manifest* secara umum adalah dokumen yang berisi daftar muatan yang diangkut menggunakan pesawat terbang atau kapal laut. *Manifest* memuat data penumpang, awak pesawat atau kapal berikut dengan berbagai barang yang diangkut oleh moda transportasi tersebut.

*Stowage plan*/rencana pemadatan merupakan rencana pemuatan yang telah memperhitungkan jenis muatan, kapasitas ruang muat, kekuatan geladak, stabilitas, dan aspek keselamatan muatan dan kapal lainnya.

#### <span id="page-30-0"></span>**4.2 Analisa Sistem**

Berikut merupakan proses perancangan aplikasi penginputam data kapal sandar dan sailing berbasis *website*.

#### <span id="page-30-1"></span>4.1.1 Analisa Sistem yang Sedang Berjalan

Pada saat ini penginputan data kapal sandar dan sailing menggunakan *Microsoft excel* atau *google spreadsheet* yang dilakukan secara manual.

#### <span id="page-30-2"></span>4.1.2 Analisa Sistem yang Diusulkan

Berdasarkan analisa sistem yang sedang berjalan maka penulis mengusulkan sebuah perancangan aplikasi penginputan data kapal sandar dan sailing berbasis *website*. Dengan dirancangnya aplikasi ini dapat mempermudah dan membuat proses penginputan data menjadi lebih efisien. Data yang sudah di input juga bisa di simpan dalam bentuk *PDF* dan *EXCEL*.

#### <span id="page-30-3"></span>**4.3 Perancangan Proses Sistem**

Aplikasi penginputan data kapal sandar dan sailing berbasis *website*, memiliki 1 admin, admin ini bertugas untuk menginput data kapal sandar dan sailing. Admin dapat melihat data yang diinput dan dicetak sesuai kebutuhan. Dan untuk pengguna (*User*), hanya bisa melihat data tanpa harus login.

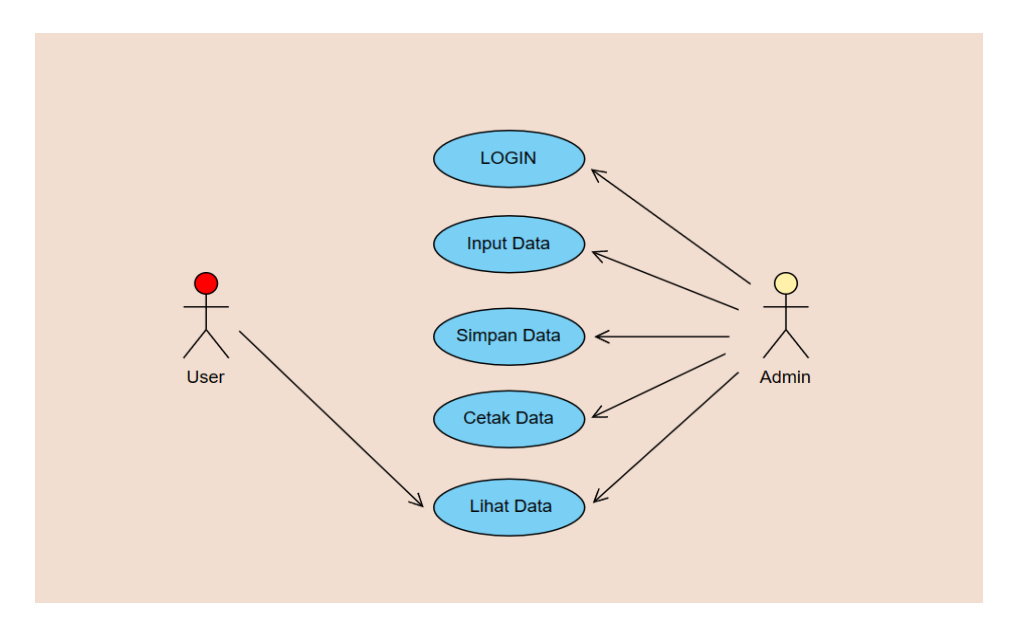

<span id="page-30-4"></span>*Gambar 4. 1 Proses Sistem*

#### <span id="page-31-0"></span>**4.4 Perancangan Database**

Database atau basis data adalah kumpulan data yang dikelola sedemikian rupa berdasarkan ketentuan tertentu yang saling berhubungan sehingga mudah dalam pengelolaannya. Melalui pengelolaan tersebut pengguna dapat memperoleh kemudahan dalam mencari informasi, menyimpan informasi dan membuang informasi.

Pada perancangan database ini menjelaskan nama tabel, fungsi tabel dan *primary key*, Adapun spesifikasi data yang digunakan dalam aplikasi yang akan dibangun adalah sebagai berikut:

1. Tabel *users*

Berisi data user yang mendapatkan izin akses *MySQL*, asal koneksi dan izin akses kepada *user*. Berikut spesifikasi data yang digunakan:

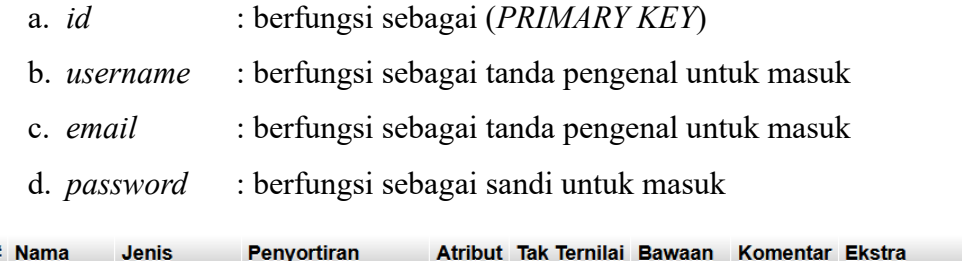

|              | # Nama                  | <b>Jenis</b> | <b>Penvortiran</b>                                | Atribut Tak Ternilai Bawaan |           | Komentar Ekstra |                       |
|--------------|-------------------------|--------------|---------------------------------------------------|-----------------------------|-----------|-----------------|-----------------------|
|              | $\Box$ 1 id $\clubsuit$ | int(11)      |                                                   | Tidak                       | Tidak ada |                 | <b>AUTO INCREMENT</b> |
| $\mathbf{1}$ |                         |              | 2 <b>username</b> varchar(255) utf8mb4 general ci | Tidak                       | Tidak ada |                 |                       |
|              | 3 Email                 |              | varchar(255) utf8mb4 general ci                   | Tidak                       | Tidak ada |                 |                       |
| ш            |                         |              | 4 <b>Password</b> varchar(255) utf8mb4 general ci | Tidak                       | Tidak ada |                 |                       |

*Gambar 4.2 Tabel Users*

#### <span id="page-31-1"></span>2. Tabel data\_kapal

Berisi data kapal yang bersandar pada pelabuhan. Berikut spesifikasi data yang digunakan:

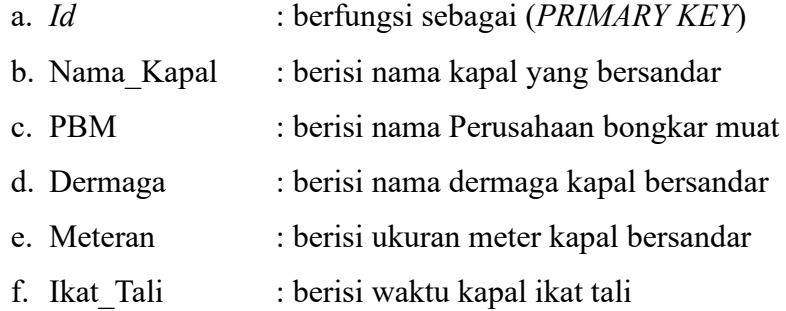

- g. Mulai\_Kegiatan : berisi waktu mulai kegiatan bongkar muat
- h. ton\_man : berisi berat ton manifest
- i. ton\_rea : berisi berat ton realisasi
- j. persen : berisi presentase ton

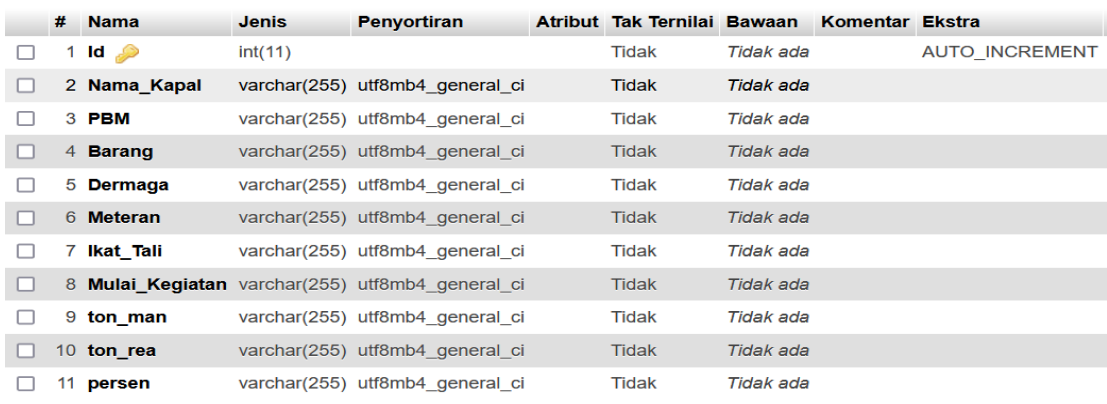

#### *Gambar 4.3 Tabel Data Kapal*

#### <span id="page-32-0"></span>3. Tabel sailing\_data

Berisi data kapal yang sudah sailing atau yang sudah berlayar. Berikut spesifikasi data yang digunakan:

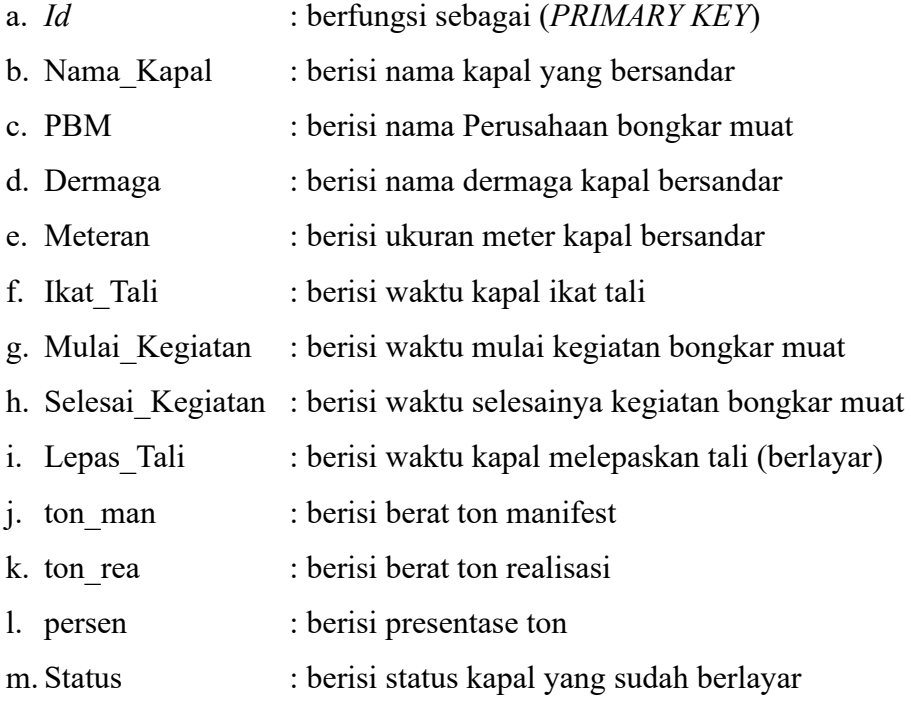

|              | # Nama           | <b>Jenis</b> | <b>Penyortiran</b>                                 | Atribut Tak Ternilai Bawaan |                  | Komentar Ekstra |                       |
|--------------|------------------|--------------|----------------------------------------------------|-----------------------------|------------------|-----------------|-----------------------|
|              | 1 Id $\gg$       | int(11)      |                                                    | Tidak                       | Tidak ada        |                 | <b>AUTO INCREMENT</b> |
| П            | 2 Nama Kapal     |              | varchar(255) utf8mb4 general ci                    | <b>Tidak</b>                | <b>Tidak</b> ada |                 |                       |
|              | 3 PBM            |              | varchar(255) utf8mb4 general ci                    | Tidak                       | Tidak ada        |                 |                       |
| n            | 4 Barang         |              | varchar(255) utf8mb4 general ci                    | <b>Tidak</b>                | <b>Tidak</b> ada |                 |                       |
|              | 5 Dermaga        |              | varchar(255) utf8mb4 general ci                    | Tidak                       | Tidak ada        |                 |                       |
| O            | 6 Meteran        |              | varchar(255) utf8mb4 general ci                    | <b>Tidak</b>                | Tidak ada        |                 |                       |
| $\mathbf{L}$ | 7 Ikat Tali      |              | varchar(255) utf8mb4 general ci                    | Tidak                       | Tidak ada        |                 |                       |
| O            | 8 Mulai Kegiatan |              | varchar(255) utf8mb4 general ci                    | <b>Tidak</b>                | Tidak ada        |                 |                       |
| п            |                  |              | 9 Selesai Kegiatan varchar(255) utf8mb4 general ci | Tidak                       | Tidak ada        |                 |                       |
|              | 10 Lepas Tali    |              | varchar(255) utf8mb4 general ci                    | <b>Tidak</b>                | Tidak ada        |                 |                       |
|              | 11 ton man       |              | varchar(255) utf8mb4 general ci                    | Tidak                       | Tidak ada        |                 |                       |
|              | 12 ton_rea       |              | varchar(255) utf8mb4 general ci                    | <b>Tidak</b>                | Tidak ada        |                 |                       |
|              | 13 persen        |              | varchar(255) utf8mb4 general ci                    | Tidak                       | Tidak ada        |                 |                       |
|              | 14 Status        |              | varchar(255) utf8mb4 general ci                    | <b>Tidak</b>                | <b>Tidak</b> ada |                 |                       |

*Gambar 4. 4 Tabel Sailing Data*

## <span id="page-33-1"></span><span id="page-33-0"></span>**4.5 Membuat Desain Tampilan Aplikasi Penginputan Data Kapal Sandar dan** *Sailing* **Berbasis** *Website*

Untuk membuat desain tampilan Aplikasi Penginputan Data Kapal Sandar dan *Sailing* Berbasis *Website* di PT Pelindo Multi Terminal Branch Dumai penulis menggunakan:

#### 4.5.1 PHP (*Hypertext Preprocessor*)

PHP adalah bahasa program yang berbentuk *script* yang diletakkan di dalam *web-server*. PHP telah diciptakan terutama untuk kegunaan *website* dan dapat menghubungkan *query database* serta menggunakan perintah perintah sederhana / simple task yang dapat diluruskan dalam 3 atau 4 baris kode saja (Bunafit, 2004).

#### *4.5.2 JavaScript*

*JavaScript* adalah sebuah Bahasa *script* dinamis yang dapat dipakai untuk membangun interaktifitas pada halaman- halaman HTML statis. Ini dilakukan dengan menamakan blok-blok kode *JavaScript* di hamper semua tempat pada halaman *web* (Siahaan & Rismon, 2020).

#### 4.5.3 CSS (*Cascading Style Sheets*)

CSS (Cascading *Style Sheets*) adalah suatu Bahasa pemrograman *web* yang digunakan untuk mengendalikan dan membangun berbagai komponen dalam *web* sehingga tampilan *web* akan lebih rapi, terstruktur, dan seragam (Wahyudi, 2017).

#### 4.5.4 Tampilan *Homepage*

Pada tampilan *Homepage* ini adalah tampilan halaman beranda yang akan terbuka pertama kali pengguna atau *user* mengakses *Website*. Pada tampilan *Homepage* ini berisi tombol untuk ke halaman *login*, halaman untuk melihat data kapal sandar dan data kapal sailing.

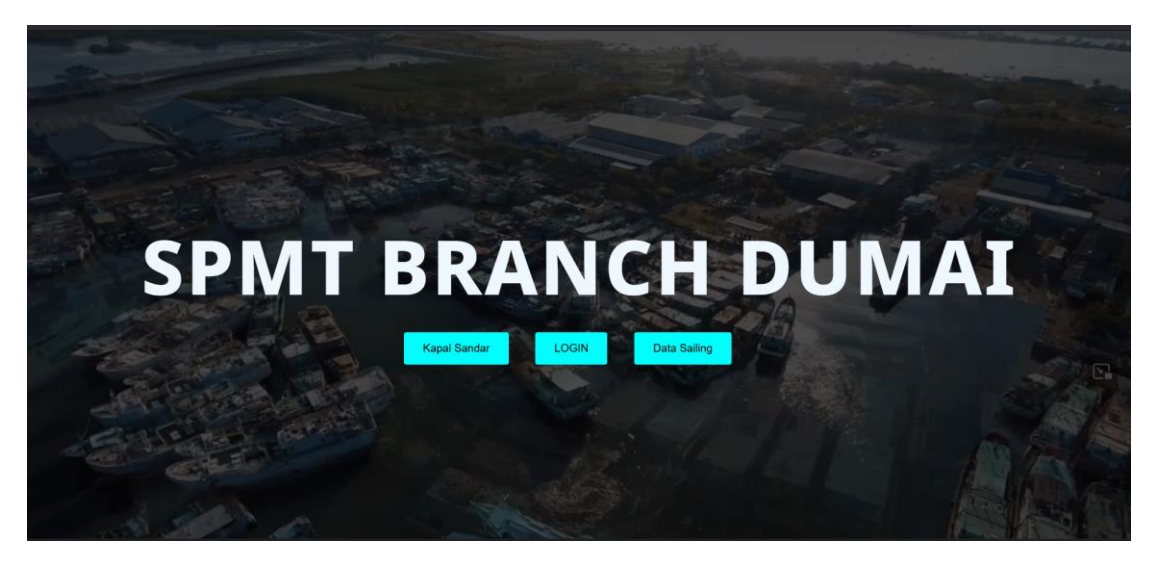

*Gambar 4. 5 Tampilan Homepage*

#### <span id="page-34-0"></span>4.5.5 Tampilan Data Kapal Sandar

Pada tampilan ini berisikan list-list data kapal yang bersandar. Pada tampilan ini pengguna hanya bisa melihat data tanpa harus *login*.

|                |                        |                      |                   |              |         | Data Kapal Sandar   |                     |                   |                    |            |
|----------------|------------------------|----------------------|-------------------|--------------|---------|---------------------|---------------------|-------------------|--------------------|------------|
| <b>No</b>      | Nama Kapal             | PBM                  | Barang            | Dermaga      | Meteran | <b>Ikat Tali</b>    | Mulai<br>Kegiatan   | Ton<br>(Manifest) | Ton<br>(Realisasi) | Persentase |
|                | KM. DARWIN<br>SAMUDERA | SPMT                 | <b>INTI SAWIT</b> | $\mathsf{A}$ | 250-320 | 23-07-2023<br>07:17 | 24-07-2023<br>16:00 | 1100              | 288                | 26,18%     |
| $\overline{c}$ | <b>BG. NANDUK</b><br>6 | PBM<br>LUAR<br>(THS) | PIPA              | A            | 160-220 | 24-07-2023<br>07:30 | 24-07-2023<br>08:00 | ÷                 | Ξ                  | ×          |
| 3              | <b>KM. KOYO</b>        | PBM<br>LUAR<br>(TBA) | <b>PUPUK</b>      | A            | 080-155 | 22-07-2023<br>19:50 | 23-07-2023<br>08:00 | 1700              | 441                | 25,94%     |
| $\overline{4}$ | KLM. TRI<br>SEJAHTERA  | SPMT                 | <b>ROKOK</b>      | A            | 000-050 | 25-07-2023<br>08:00 | 25-07-2023<br>09:00 | 209               | 209                | 100,00%    |
| 5              | BG. SM<br>PRIORITY 188 | SPMT                 | CPO               | $\,$ B       | 296-351 | 23-07-2023<br>21:45 | 24-07-2023<br>04:00 | 5000              | 320                | 6,40%      |

<span id="page-34-1"></span>*Gambar 4.6 Tampilan Data Kapal Sandar*

#### 4.5.6 Tampilan Data Kapal *Sailing*

Pada tampilan ini berisikan data kapal yang sudah berstatus *sailing* atau berlayar. Pada tampilan ini pengguna juga hanya bisa melihat data. Dan pengguna dapat melihat data tanpa harus *login* terlebih dahulu.

|                |                                        |                      |                  |              |         | Data Kapal Sailing  |                     |                   |                    |            |               |
|----------------|----------------------------------------|----------------------|------------------|--------------|---------|---------------------|---------------------|-------------------|--------------------|------------|---------------|
| No             | Nama Kapal                             | PBM                  | Barang           | Dermaga      | Meteran | Selesai<br>Kegiatan | Lepas Tali          | Ton<br>(Manifest) | Ton<br>(Realisasi) | Persentase | <b>Status</b> |
|                | <b>BG. SINAR</b><br><b>LESTARI 378</b> | PBM<br>LUAR<br>(SHS) | <b>BATU BARA</b> | Α            | 260-340 | 04-06-2023<br>06:00 | 04-06-2023<br>08:20 | 8500              | 8500               | 100,00%    | sailing       |
| $\overline{2}$ | <b>BG. JEEMS</b><br><b>TRANSPORT</b>   | <b>SPMT</b>          | CANGKANG         | A            | 150-225 | 26-04-2023<br>00:10 | 26-04-2023<br>00:30 | 3062              | 2902               | 94,81%     | sailing       |
| 3              | MT. TIRTA<br>SARI                      | SPMT                 | <b>ROL</b>       | B            | 180-280 | 07-06-2023<br>12:18 | 07-06-2023<br>15:12 | 5000              | 5000               | 100,00%    | sailing       |
| $\overline{4}$ | MV. SUN<br><b>UNITY</b>                | SPMT                 | PKS              | $\mathsf{C}$ | 325-445 | 05-06-2023<br>10:57 | 05-06-2023<br>19:35 | 10200             | 10297,25           | 100,95%    | sailing       |
| 5              | CAVALO<br><b>MARINHO</b><br>11         | SPMT                 | <b>CPKO</b>      | B<br>(dalam) | 120-210 | 08-06-2023<br>09:15 | 08-06-2023<br>20:20 | 5000              | 5000               | 100,00%    | sailing       |
|                |                                        |                      |                  |              |         |                     |                     |                   |                    |            |               |

*Gambar 4.7 Tampilan Data Kapal Sailing*

#### <span id="page-35-0"></span>4.5.7 Tampilan *Login*

Pada tampilan *login* ini terdapat *form input Email* dan *Password* Admin (Karyawan PT Pelindo Multi Terminal Branch Dumai) untuk masuk ke dalam *dashboard* admin.

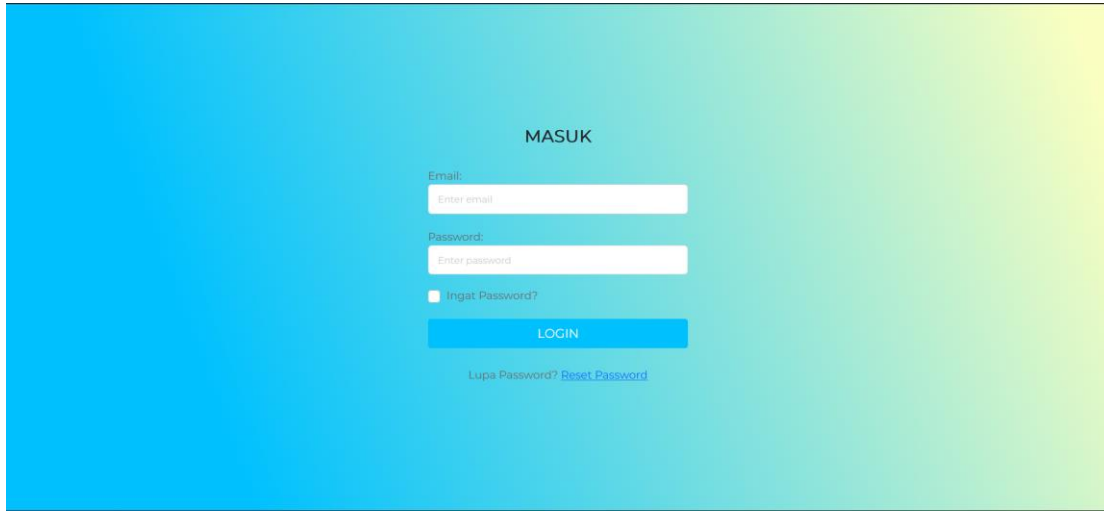

<span id="page-35-1"></span>*Gambar 4.8 Tampilan Login*

#### 4.5.8 Tampilan *Dashboard* Admin

Pada tampilan ini berisi *form* data kapal sandar dan kapal yang *sailing*.

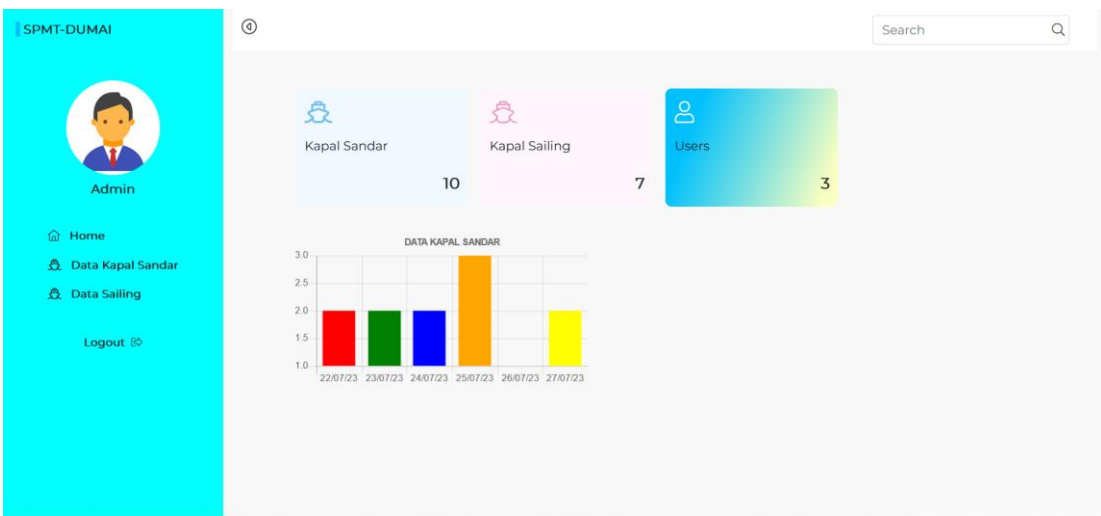

*Gambar 4.9 Tampilan Dashboard Admin*

<span id="page-36-0"></span>4.5.9 Tampilan Menu Data Kapal Sandar

Pada menu ini admin bisa menginput, menghapus dan mengedit data kapal yang bersandar. Admin juga bisa mengeksport data dalam bentuk *PDF* dan *Excel*.

| <b>SPMT-DUMAI</b>                                                                                 | $^{\circ}$ |                                                   |                             |                   |                 |         |                     |                     |      | Search                                  |                    | Q             |          |
|---------------------------------------------------------------------------------------------------|------------|---------------------------------------------------|-----------------------------|-------------------|-----------------|---------|---------------------|---------------------|------|-----------------------------------------|--------------------|---------------|----------|
|                                                                                                   |            | <b>Kapal Sandar</b><br><b>EXCEL</b><br><b>PDF</b> |                             |                   |                 |         |                     |                     |      | e                                       | <b>Tambah Data</b> |               |          |
|                                                                                                   |            | No Nama Kapal                                     | PBM                         | Barang            | Dermaga Meteran |         | Ikat Tali           | Mulai<br>Kegiatan   |      | Ton(Manifest) Ton(Realisasi) Persentase |                    |               |          |
| Admin<br>⋒<br>Home                                                                                |            | <b>KM. DARWIN</b><br><b>SAMUDERA</b>              | <b>SPMT</b>                 | <b>INTI SAWIT</b> | $\overline{A}$  | 250-320 | 23-07-2023<br>07:17 | 24-07-2023<br>16:00 | 1100 | 288                                     | 26,18%             | $\emptyset$ 0 |          |
| <b>会</b> Data Kapal Sandar<br><b>会</b> Data Sailing                                               | 2          | BG, NANDUK 6                                      | <b>PBM</b><br>LUAR<br>(THS) | <b>PIPA</b>       | A               | 160-220 | 24-07-2023<br>07:30 | 24-07-2023<br>08:00 |      |                                         |                    | P             | $\Omega$ |
| Logout <sup>[0</sup>                                                                              | 3.         | <b>KM. KOYO</b>                                   | <b>PBM</b><br>LUAR<br>(TBA) | <b>PUPUK</b>      | A               | 080-155 | 22-07-2023<br>19:50 | 23-07-2023<br>08:00 | 1700 | 441                                     | 25.94%             | $\theta$ 0    |          |
|                                                                                                   | 4          | <b>KLM, TRI</b><br><b>SEJAHTERA</b>               | <b>SPMT</b>                 | <b>ROKOK</b>      | А               | 000-050 | 25-07-2023<br>08:00 | 25-07-2023<br>09:00 | 209  | 209                                     | 100,00%            | $\emptyset$ 0 |          |
| $\mathbf{r}$ and $\mathbf{r}$ and $\mathbf{r}$ and $\mathbf{r}$ and $\mathbf{r}$ and $\mathbf{r}$ | 5          | BG. SM<br>PRIORITY 188                            | <b>SPMT</b>                 | CPO               | в               | 296-351 | 23-07-2023<br>21:45 | 24-07-2023<br>04:00 | 5000 | 320                                     | 6,40%              | $\emptyset$ 0 |          |

<span id="page-36-1"></span>*Gambar 4.10 Tampilan Menu Data Kapal Sandar*

## 4.5.10 Tampilan Menu Data Kapal *Sailing*

Pada menu admin bisa menginput, menghapus, dan mengedit data kapal yang *Sailing*. Admin juga bisa mengeksport data dalam bentuk *PDF* dan *Excel.*

| <b>SPMT-</b>                                | $^{\circ}$          |                                        |                                    |                 |              |                           |                     |                     |                                             |                     |       | Search                                         |         |                              | $\alpha$ |  |
|---------------------------------------------|---------------------|----------------------------------------|------------------------------------|-----------------|--------------|---------------------------|---------------------|---------------------|---------------------------------------------|---------------------|-------|------------------------------------------------|---------|------------------------------|----------|--|
| <b>DUMAI</b>                                |                     |                                        |                                    |                 |              |                           |                     |                     |                                             |                     |       |                                                |         |                              |          |  |
|                                             | <b>Data Sailing</b> |                                        |                                    |                 |              |                           |                     |                     |                                             |                     | e     | <b>Tambah Data Sailing</b>                     |         |                              |          |  |
|                                             |                     | <b>EXCEL</b><br><b>PDF</b>             |                                    |                 |              |                           |                     |                     |                                             |                     |       |                                                |         |                              |          |  |
|                                             |                     | No Nama Kapal                          | <b>PBM</b>                         | Barang          |              | Dermaga Meteran Ikat Tali |                     | Mulai<br>Kegiatan   | Selesai<br>Kegiatan                         | Lepas Tali          |       | Ton(Manifest) Ton(Realisasi) Persentase Status |         |                              |          |  |
| Admin                                       |                     | <b>BG. SINAR</b><br><b>LESTARI 378</b> | <b>PBM</b><br><b>LUAR</b><br>(SHS) | BATU BARA A     |              | 260-340                   | 04-06-2023<br>06:00 | 04-06-2023<br>08:20 | 07-06-2023<br>08:20                         | 07-06-2023<br>11:20 | 8500  | 8500                                           | 100,00% | sailing $\oslash$ 0          |          |  |
| <b>a</b> Home<br><b>负</b> Data<br>Kapal     |                     | <b>BG. JEEMS</b><br><b>TRANSPORT</b>   |                                    | SPMT CANGKANG A |              | 150-225                   | 26-04-2023<br>00:10 | 26-04-2023<br>00:30 | 24-05-2023<br>19:50                         | 08-06-2023<br>12:41 | 3062  | 2902                                           | 94,81%  | sailing / 0                  |          |  |
| <b>Sandar</b><br><u>ਨ</u> ਿ Data<br>Sailing | К                   | MT. TIRTA<br><b>SARI</b>               | SPMT ROL                           |                 | в            | 180-280                   | 07-06-2023<br>12:18 | 07-06-2023<br>15:12 | 08-06-2023<br>13:06                         | 08-06-2023<br>16:55 | 5000  | 5000                                           | 100,00% | sailing 2 0                  |          |  |
| Logout <sup>[<math>\Diamond</math></sup>    | 4                   | MV. SUN<br><b>UNITY</b>                | SPMT PKS                           |                 | C            | 325-445                   | 05-06-2023<br>10:57 | 05-06-2023<br>19:35 | 07-06-2023<br>18:10                         | 08-06-2023<br>00:25 | 10200 | 10297.25                                       | 100,95% | sailing 2 0                  |          |  |
|                                             | 5                   | CAVALO<br><b>MARINHO<sub>II</sub></b>  |                                    | SPMT CPKO       | в<br>(dalam) | 120-210                   | 08-06-2023<br>09:15 | 08-06-2023<br>20:20 | 11-06-2023<br>22:20                         | 12-06-2023<br>23:25 | 5000  | 5000                                           | 100,00% | sailing $\sqrt{\phantom{a}}$ |          |  |
|                                             |                     | <b>BG CITRA</b>                        | <b>PBM</b>                         |                 |              |                           |                     |                     | 06-06-2023 06-06-2023 13-06-2023 14-06-2023 |                     |       |                                                |         |                              |          |  |

<span id="page-37-1"></span><span id="page-37-0"></span>*Gambar 4.11 Tampilan Data Kapal Sailing*

## **BAB V**

## **PENUTUP**

#### <span id="page-38-1"></span><span id="page-38-0"></span>**5.1 Kesimpulan**

Dengan adanya Kerja Praktek (KP), mahasiswa dapat mempelajari banyak hal baru yang tidak didapat pada masa perkuliahan mulai dari kedisiplian, kecepatan dalam bekerja, berkomunikasi dengan banyak orang dan keterampilan menggunakan aplikasi komputer. Sehingga pada akhirnya, Kerja Praktek adalah salah satu program yang disiapkan untuk menerbitkan lulusan yang siap bekerja di dunia kerja. Pada pelaksanaan Kerja Praktek, penulis mendapatkan kendala terhadap aplikasi *website* yang dibuat, dikarenakan pembimbing lapangan Kerja Praktek tidak ada pada bidang *IT*, sehingga setiap kendala yang ditemukan dalam pembuatan aplikasi, penulis menjadi kesulitan untuk mencari solusi dari permasalahan tersebut. Namun, penulis mendapatkan ilmu yang tidak didapatkan selama dibangku perkuliahan.

#### <span id="page-38-2"></span>**5.2 Saran**

Adapun saran yang ingin disampaikan terkait pelaksanaan Kerja Praktek (KP) adalah:

- 1. Diharapkan Politeknik Negeri Bengkalis dapat terus menjalin hubungan yang baik dengan PT. Pelindo Multi Terminal Branch Dumai dan Perusahaan-perusahaan lain yang terkait dengan pelaksanaan Kerja Praktek.
- 2. Sebaiknya pihak Politeknik Negeri Bengkalis memberikan pengarahan atau bimbingan bagi mahasiswa yang akan melaksanakan Kerja Praktek

#### **DAFTAR PUSTAKA**

<span id="page-39-0"></span>Politeknik Negeri Bengkalis, 2020. Buku Panduan Laporan Kerja Praktek (KP)

Mahasisawa Politeknik Negeri Bengkalis

<https://pelindomultiterminal.co.id/>

<http://eprints.polbeng.ac.id/>

<https://www.biznetgio.com/news/apa-itu-xampp>

<https://pakguru.co.id/pengertian-penginputan-data/>

- Agustina, C. (2015). Sistem Informasi Perusahaan Ekspedisi Muatan Kapal Laut Pada PT. Tirang Jaya Samudera Semarang. *Bianglala Informatika*, *3*(1).
- Sinaga, T. H. (2020). Analisis dan Desain Sistem Pencatatan Data Manifes Kapal Penyeberangan Menggunakan Metode PIECES dan UML. *Riau Journal of Computer Science*, *6*(1), 23-33.
- ERDIANSYAH, F. N. (2022). *PENERAPAN INDONESIA PORT INTEGRATION SYSTEM (INAPORTNET) DALAM PELAYANAN CHECK-IN DAN CLEARENCE OUT KAPAL CURAH OLEH PT. INDO DHARMA TRANSPORT DI KANTOR SYAHBANDAR KELAS II SAMARINDA* (Doctoral dissertation, POLITEKNIK ILMU PELAYARAN SEMARANG).
- ANTONI, A. P. (2020). Dasar-Dasar Penanganan dan Pengaturan Muatan Kapal Niaga.

## **LAMPIRAN**

## <span id="page-40-0"></span>**Lampiran 1** Absen Harian Kerja Praktek

#### **ABSENSI HARIAN KERJA PRAKTEK**

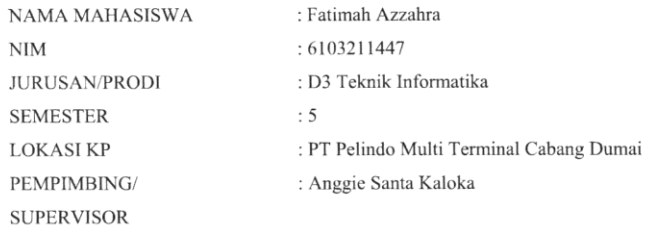

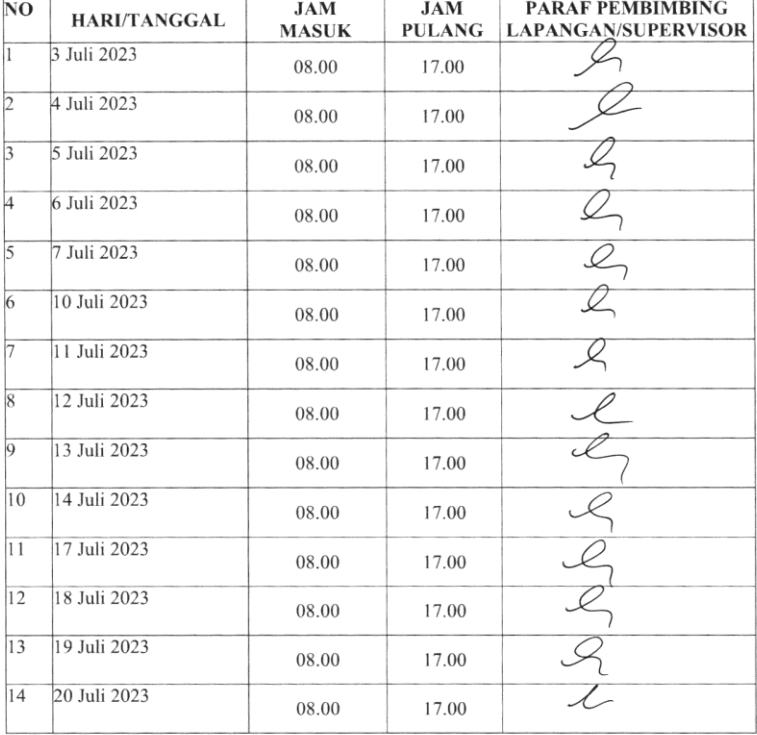

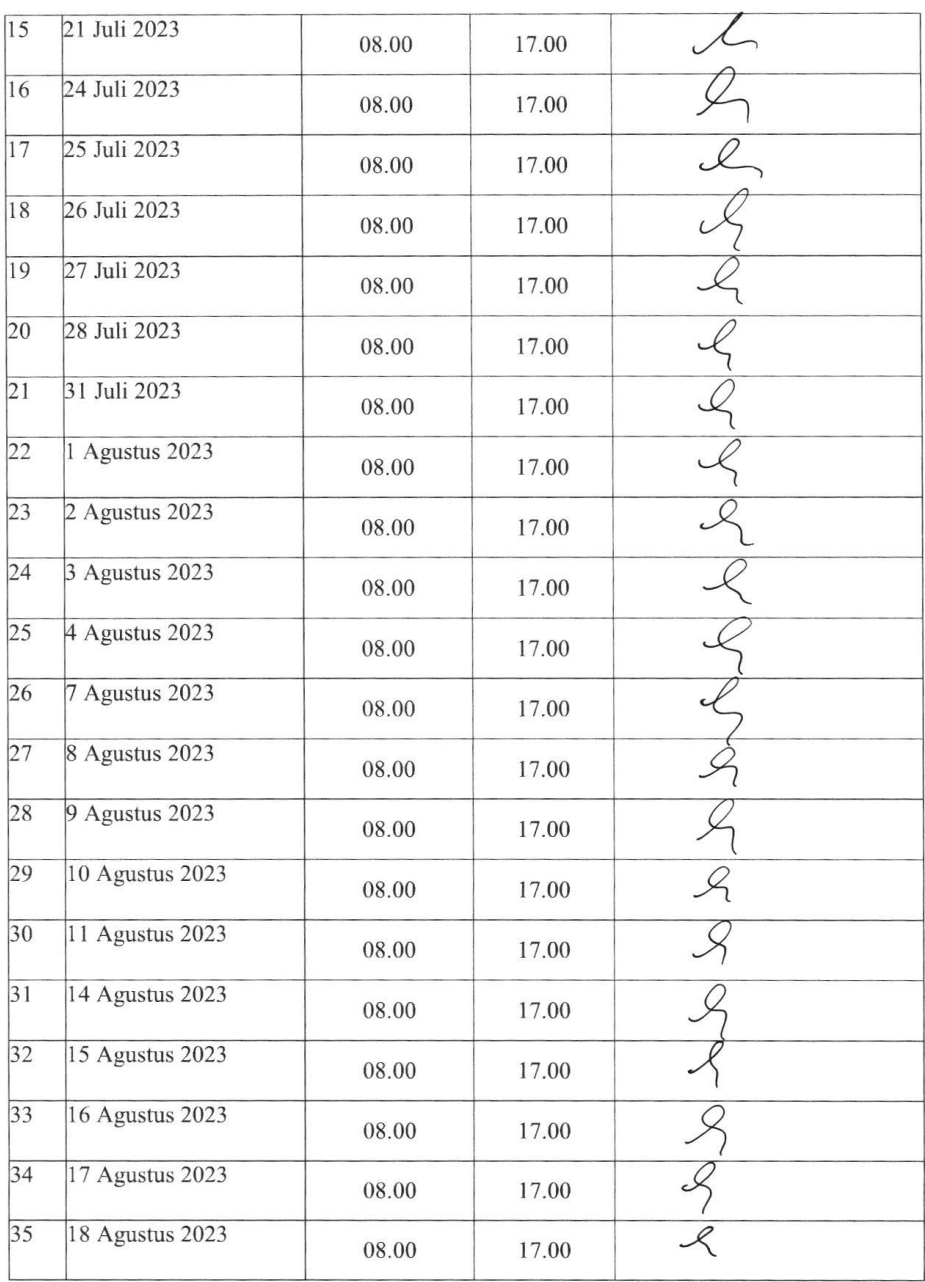

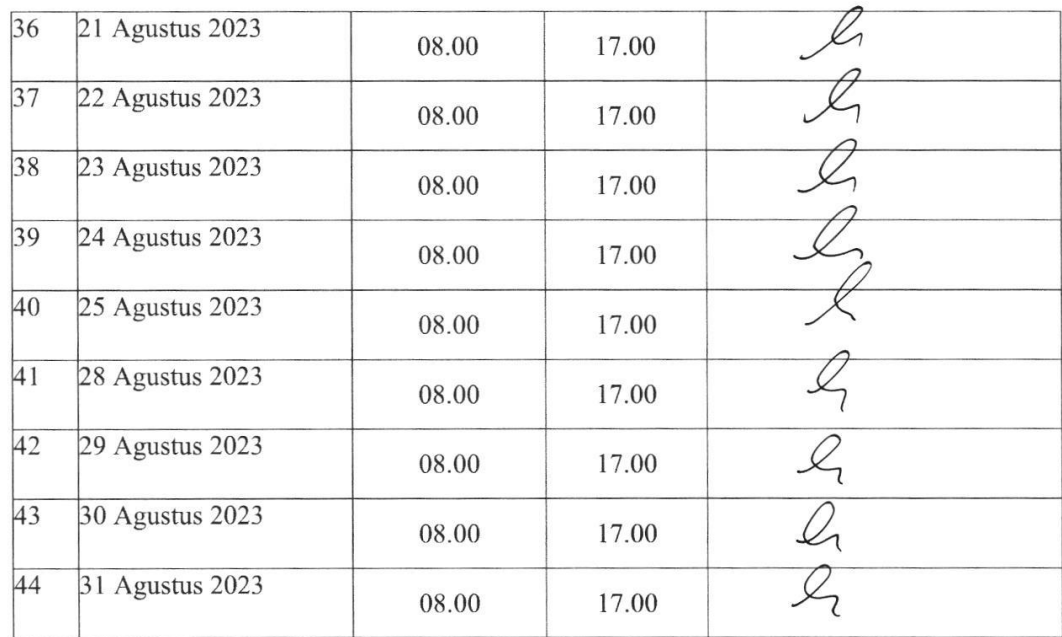

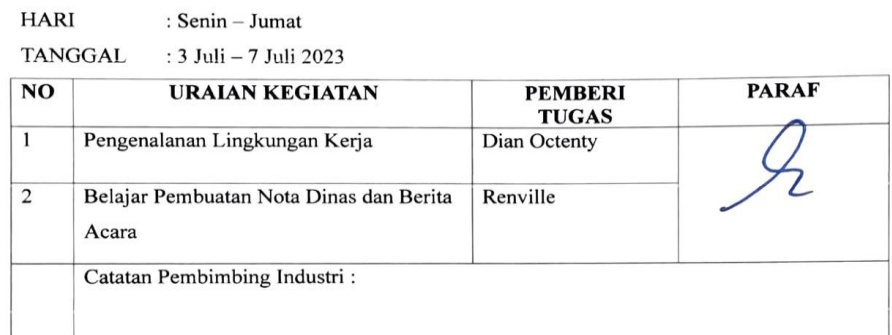

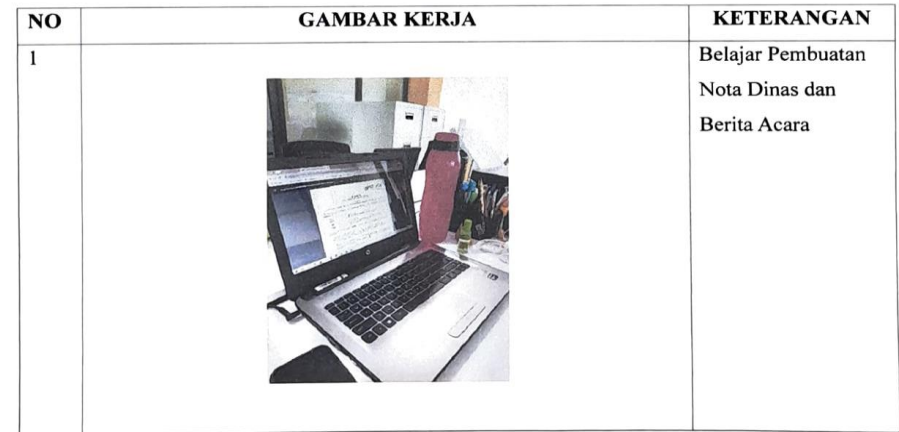

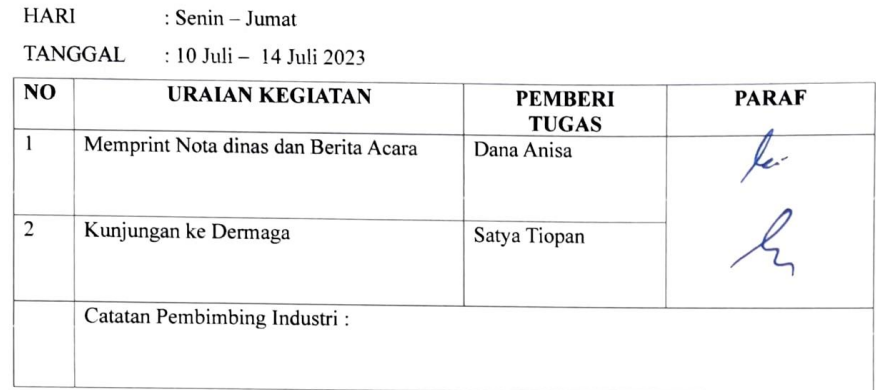

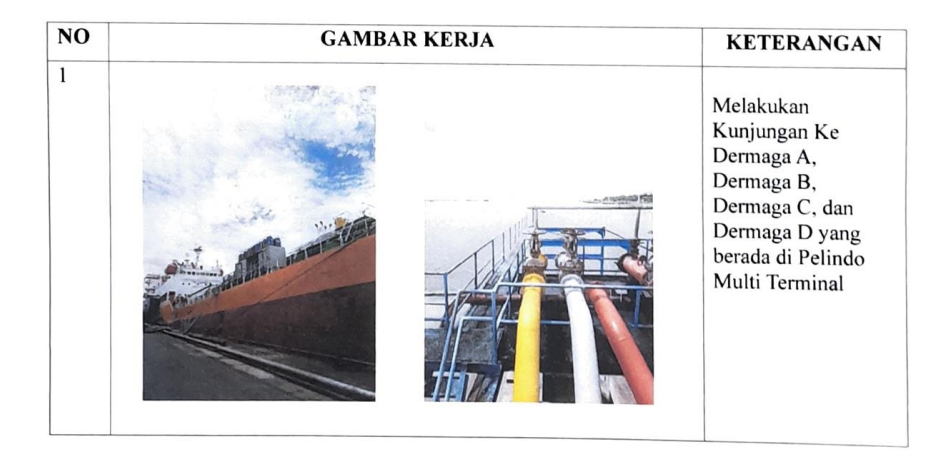

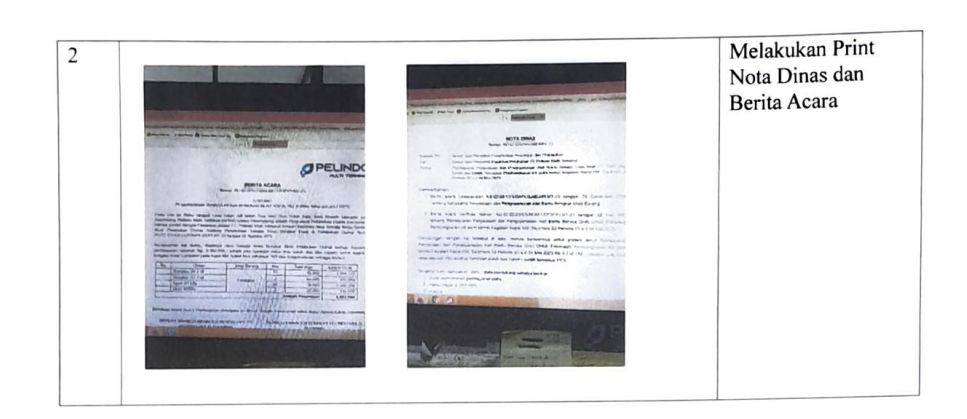

HARI : Senin - Jumat

TANGGAL : 17 Juli - 21 Juli 2023

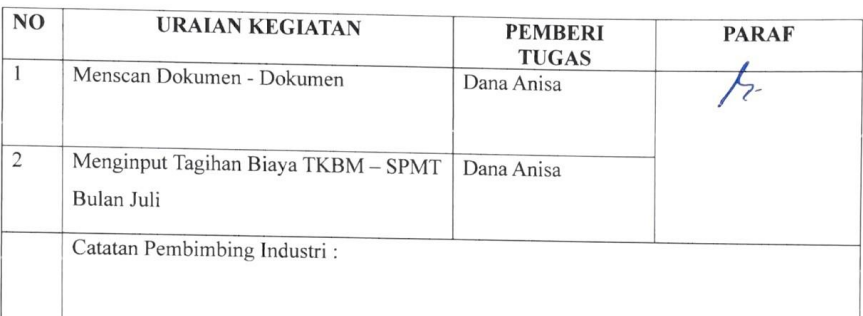

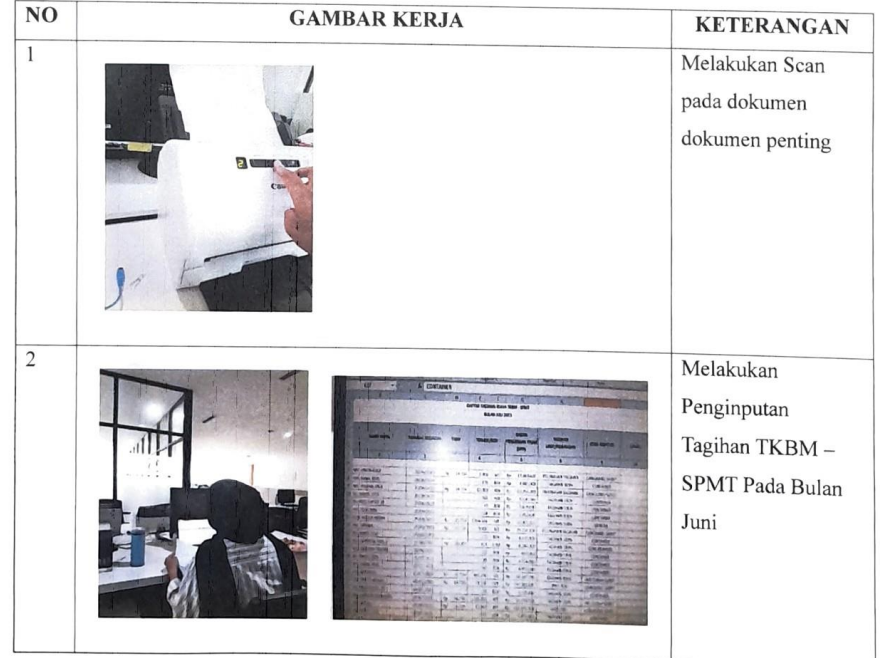

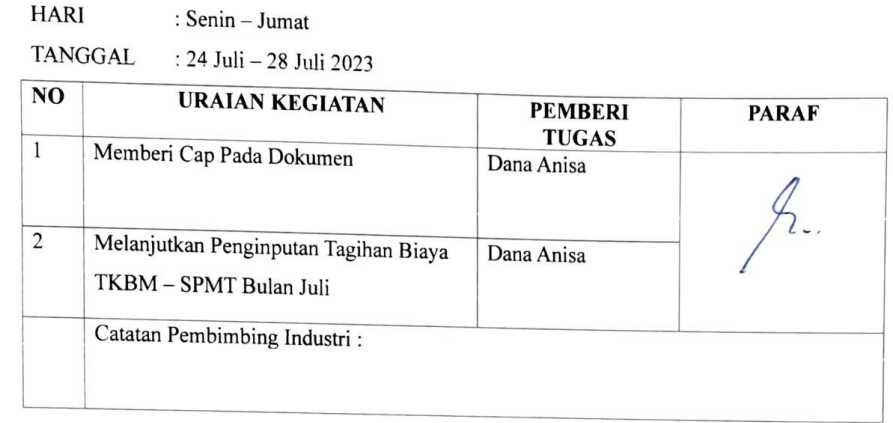

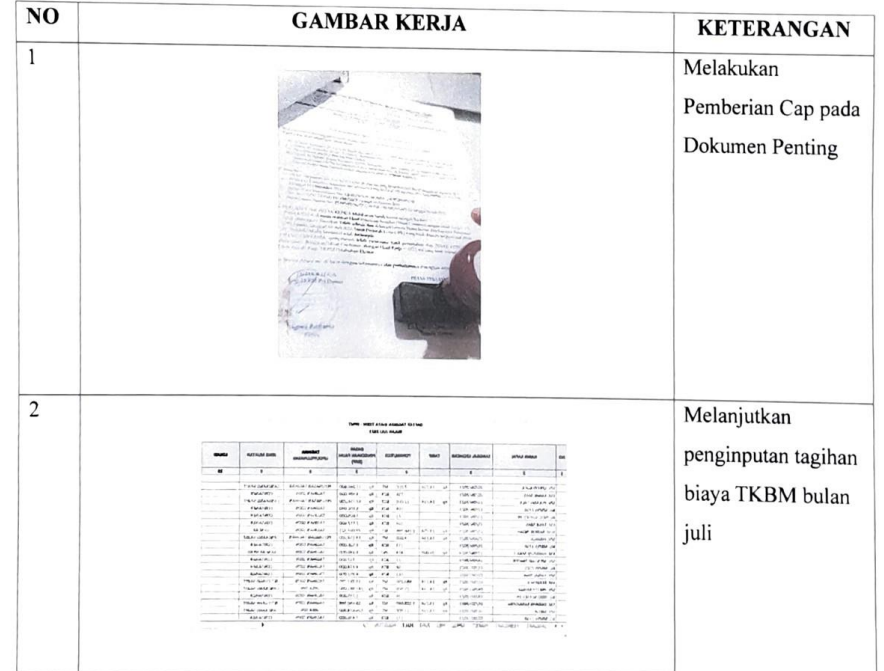

#### **HARI** : Senin - Jumat

TANGGAL : 31 Juli - 4 Agustus 2023

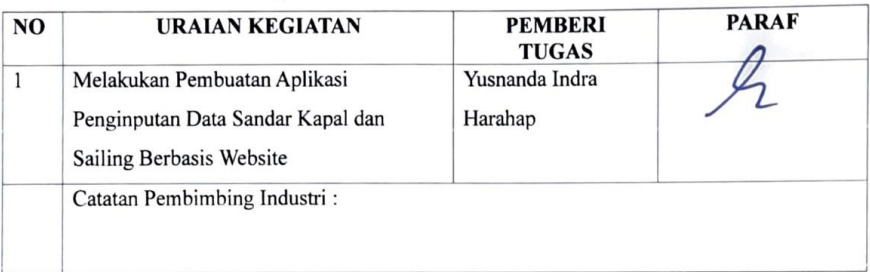

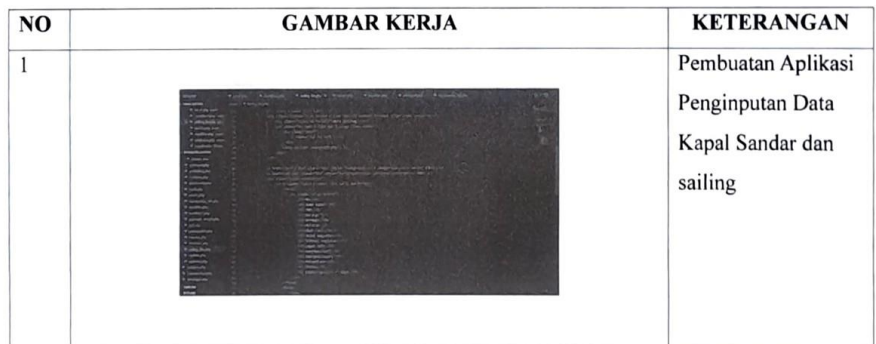

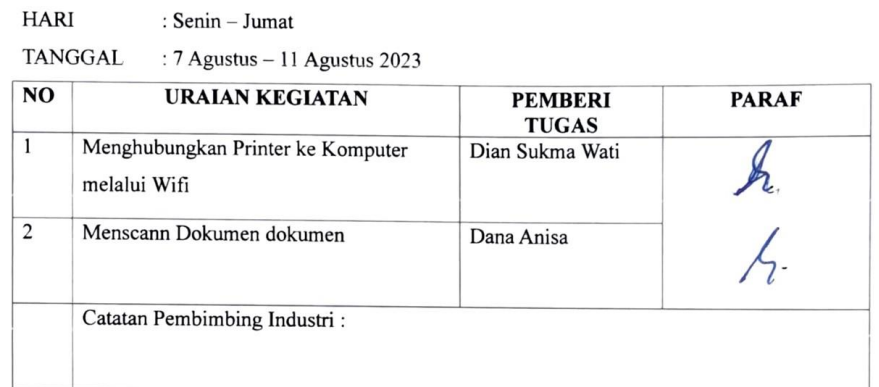

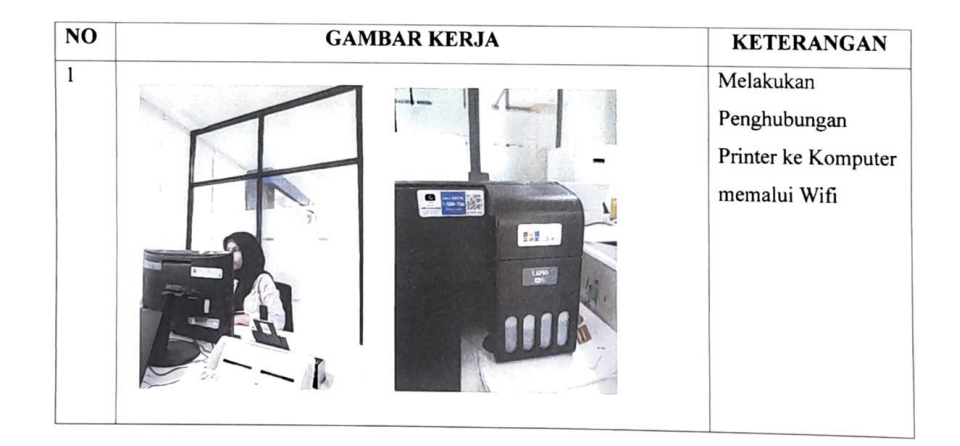

**HARI** : Senin - Jumat

TANGGAL : 14 Agustus - 18 Agustus 2023

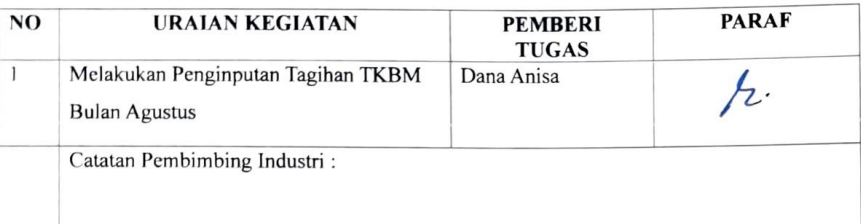

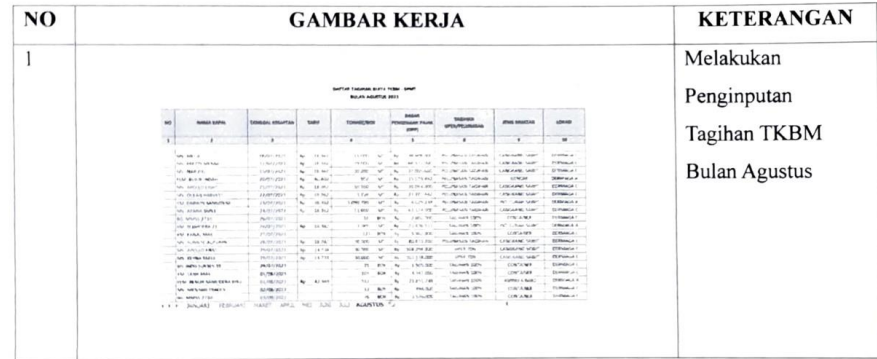

HARI : Senin - Jumat

TANGGAL : 21 Agustus - 25 Agustus 2023

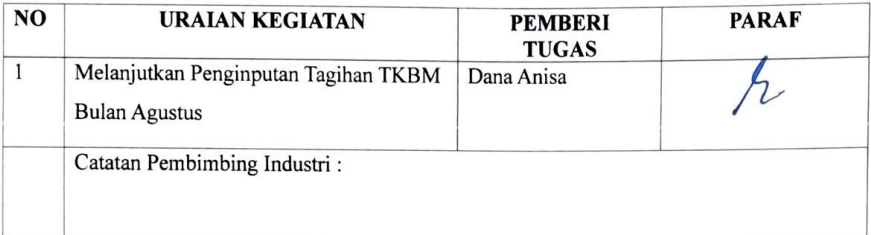

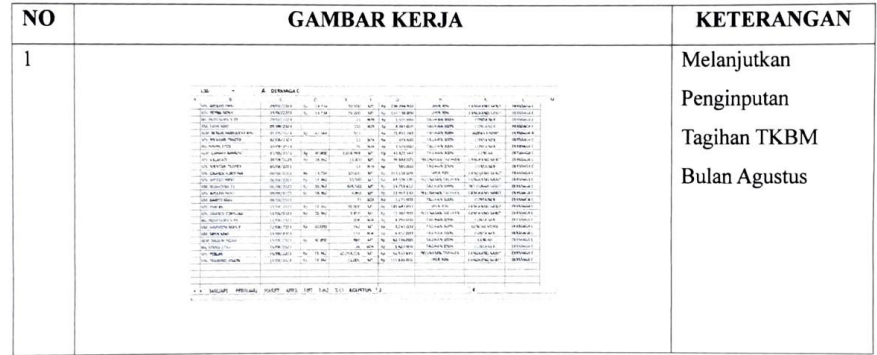

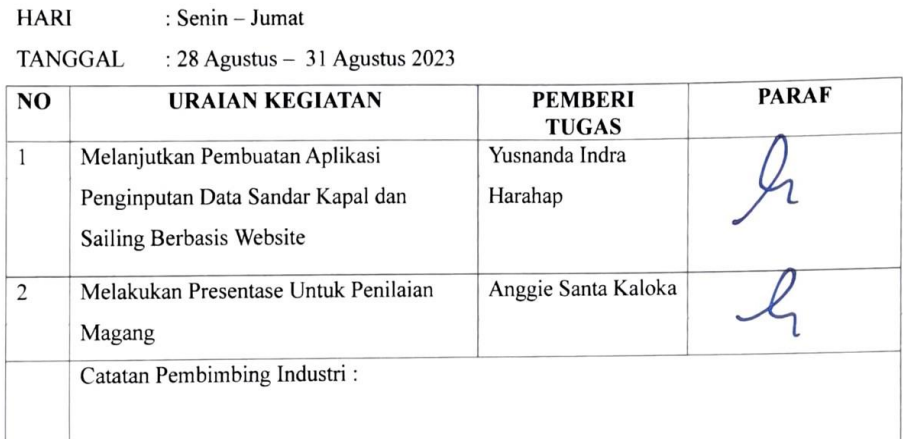

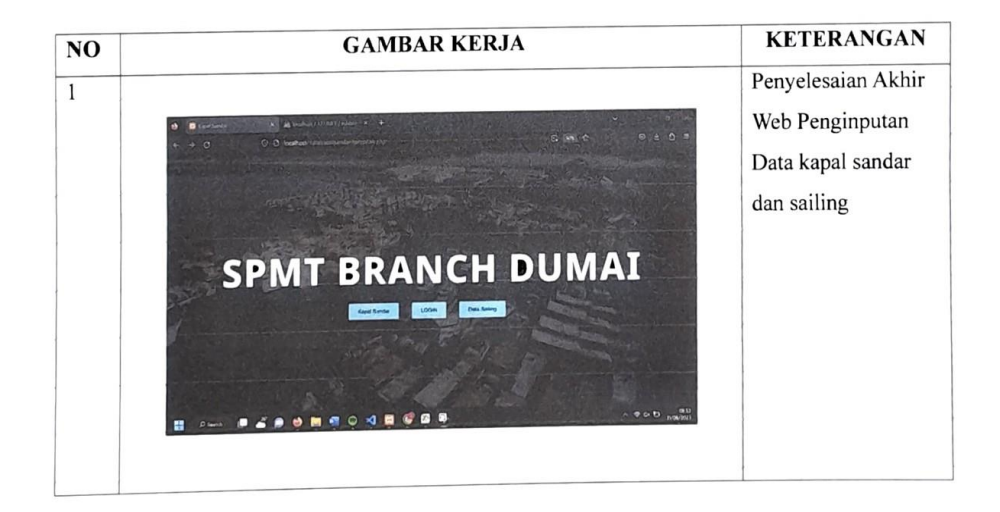

## **Lampiran 3** Form Penilaian

PENILAIAN DARI PERUSAHAAN KERJA PRAKTEK PT. PELINDO MULTI TERMINAL BRANCH DUMAI Jl. Sultan Syarif Kasim No.1, Teluk Binjai, Dumai Timur Kota Dumai, Riau 28826

Nama : Fatimah Azzahra Nim : 6103211447 Program Studi : D3 Teknik Informatika Politeknik Negeri Bengkalis

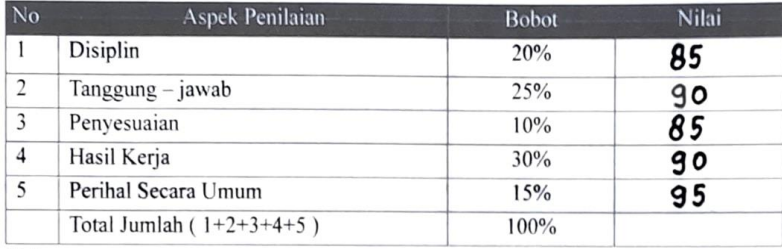

Keterangan  $\ddot{\phantom{a}}$ Nilai : Kriteria  $81 - 100$ : Istimewa : Baik sekali  $71 - 80$  $66 - 70$ : Baik  $61 - 65$ : Cukup baik  $56 - 60$ : Cukup Catatan:

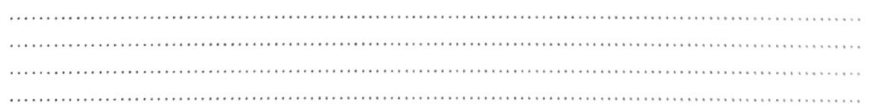

Dumai, 31 Agustus 2023

Anggie Santa Kaloka Pembimbing Lapangan

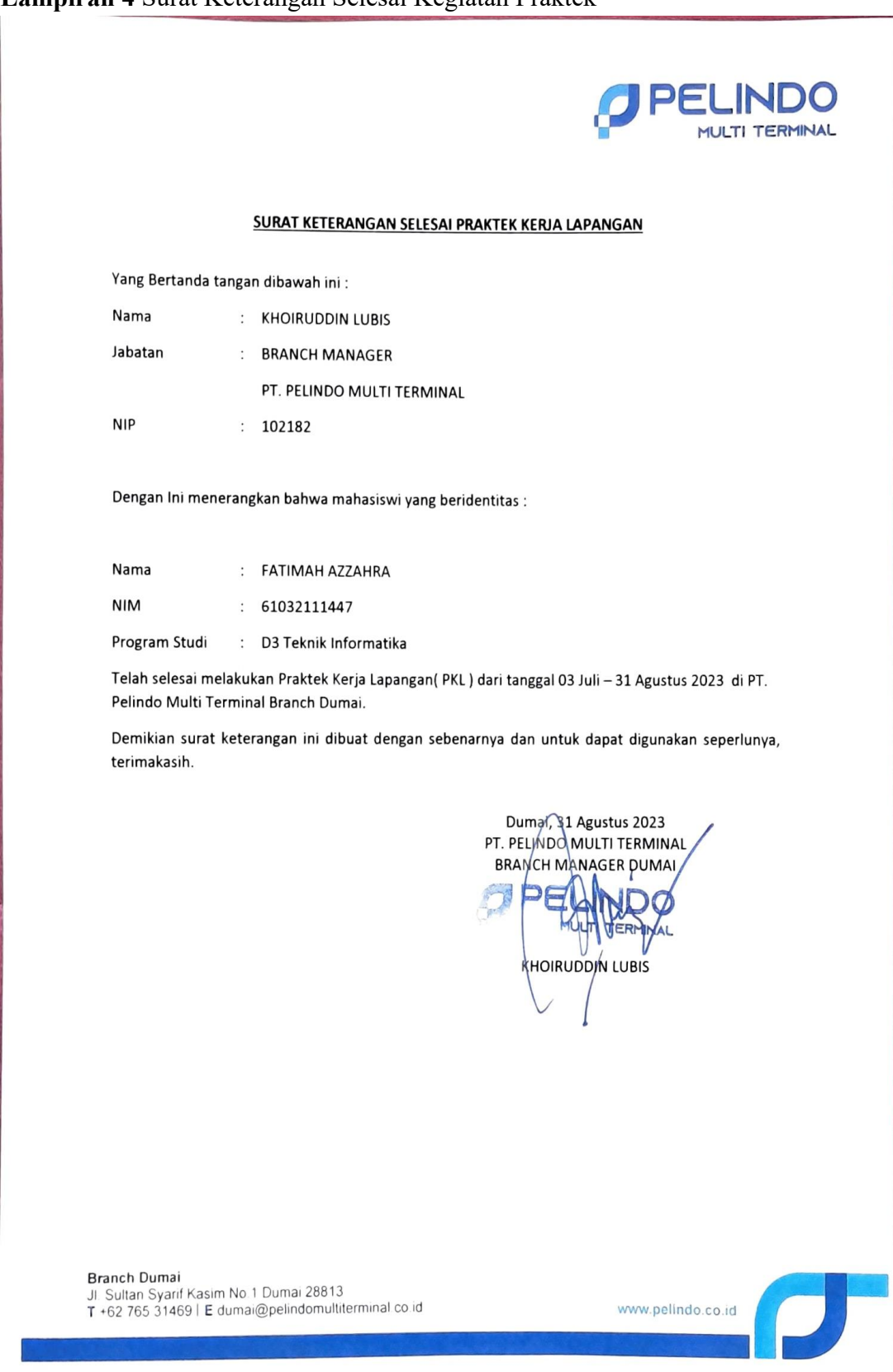

**Lampiran 5** Sertifikat Magang

**BUMMAN** Telah Selesai melaksanakan Kerja Praktik (KP) di PT. Pelindo Multi Terminal Branch Dumai Terhitung dari tanggal, 03 Juli 2023 sampai dengan 31 Agustus 2023 PT. PELINDO MULTI TERMINAL BRANCH DUMAI E-mail dumai@pelindomultiterminal.co.id | Telepon +62 765 31469 Jl. Sultan Syarif Kasim No. 1 Dumai 28813 **FATIMAH AZZAHRA SERTIFIKAT** DIBERIKAN KEPADA: NIM: 6103211447 BRANGH MANAGER DUMAJ Dumai, 31 Agustus 2023 Khqiruddin Libis, S.E. **NBdd** MP. 102082 **DOM! OPELINDO**